# Package 'MuMIn'

March 22, 2023

<span id="page-0-0"></span>Type Package Title Multi-Model Inference Version 1.47.5 Date 2023-03-15 Encoding UTF-8 Author Kamil Barton Maintainer Kamil Bartoń <kamil.barton@go2.pl> Description Tools for performing model selection and model averaging. Automated model selection through subsetting the maximum model, with optional constraints for model inclusion. Model parameter and prediction averaging based on model weights derived from information criteria (AICc and alike) or custom model weighting schemes. License GPL-2 **Depends** R  $(>= 4.2.0)$ Imports graphics, methods, Matrix, stats, stats4, nlme, insight Suggests  $\text{Im}e4$  ( $>= 1.1.0$ ), mgcv ( $>= 1.7.5$ ), gamm4, MASS, nnet, survival (>= 3.1.0), geepack Enhances aod, aods3, betareg, caper, coxme, cplm, gee, glmmML, logistf, MCMCglmm, ordinal, pscl, spatialreg, splm, unmarked  $(>= 0.12.2)$ , geeM  $(>= 0.7.5)$ , gamlss LazyData yes

ByteCompile yes

NeedsCompilation no

Repository CRAN

Date/Publication 2023-03-22 16:00:07 UTC

## R topics documented:

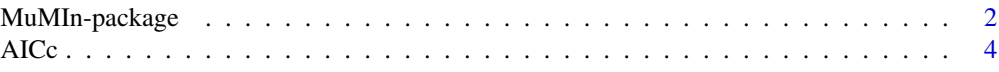

<span id="page-1-0"></span>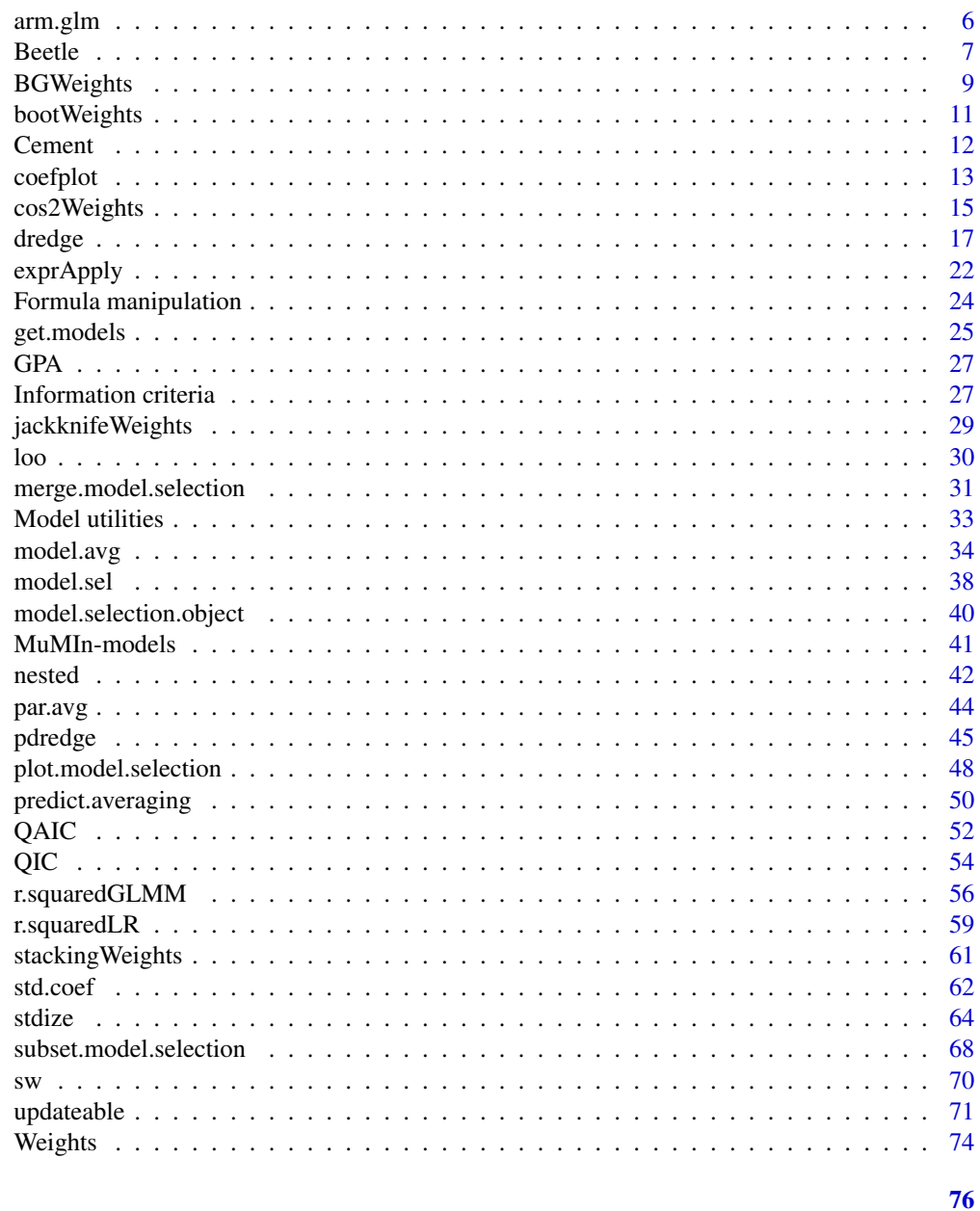

## **Index**

MuMIn-package

Multi-model inference

## Description

The package MuMIn contains functions to streamline information-theoretic model selection and carry out model averaging based on information criteria.

#### MuMIn-package 3

#### Details

The suite of functions includes:

- [dredge](#page-16-1) performs automated model selection by generating subsets of the supplied 'global' model and optional choices of other model properties (such as different link functions). The set of models can be generated with 'all possible' combinations or tailored according to specified conditions.
- [model.sel](#page-37-1) creates a model selection table from selected models.
- [model.avg](#page-33-1) calculates model-averaged parameters, along with standard errors and confidence intervals. The [predict](#page-49-1) method produces model-averaged predictions.
- [AICc](#page-3-1) calculates the second-order Akaike information criterion. Some other criteria are provided, see below.
- [stdize](#page-63-1), [stdizeFit](#page-63-2), [std.coef](#page-61-1), [partial.sd](#page-61-2) can be used to standardise data and model coefficients by standard deviation or partial standard deviation.

For a complete list of functions, use library(help = "MuMIn").

By default,  $AIC_c$  is used to rank models and obtain model weights, although any information criterion can be used. At least the following are currently implemented in R: [AIC](#page-0-0) and [BIC](#page-0-0) in package stats, and [QAIC](#page-51-1), [QAICc](#page-51-2), [ICOMP](#page-26-1), [CAICF](#page-26-1), and [Mallows' Cp](#page-26-1) in MuMIn. There is also a [DIC](#page-26-1) extractor for MCMC models and a [QIC](#page-53-1) for GEE.

Many common modelling functions in R are supported. For a complete list, see [the list of supported](#page-40-1) [models.](#page-40-1)

In addition to "regular" information criteria, model averaging can be performed using various types of model weighting algorithms: [Bates-Granger,](#page-8-1) [bootstrapped,](#page-8-1) [cos-squared,](#page-14-1) [jackknife,](#page-28-1) [stacking,](#page-60-1) or [ARM.](#page-5-1) These weighting functions are mainly applicable to glms.

## Author(s)

Kamil Bartoń

#### References

Burnham, K. P. and Anderson, D. R. 2002 *Model selection and multimodel inference: a practical information-theoretic approach*. 2nd ed. New York, Springer-Verlag.

#### See Also

[AIC](#page-0-0), [step](#page-0-0) or [stepAIC](#page-0-0) for stepwise model selection by AIC.

```
options(na.action = "na.fail") # change the default "na.omit" to prevent models
                                # from being fitted to different datasets in
                                # case of missing values.
fm1 \leftarrow lm(y \sim ., data = Cement)
ms1 <- dredge(fm1)
```

```
# Visualize the model selection table:
par(max = c(3, 5, 6, 4))plot(ms1, labAsExpr = TRUE)
model.argv(ms1, subset = delta < 4)confset.95p <- get.models(ms1, cumsum(weight) <= .95)
avgmod.95p <- model.avg(confset.95p)
summary(avgmod.95p)
confint(avgmod.95p)
```
#### AICc *Second-order Akaike Information Criterion*

#### Description

Calculate Second-order Akaike Information Criterion for one or several fitted model objects  $(AIC<sub>c</sub>,$ AIC for small samples).

#### Usage

 $AICc(object, ..., k = 2, REML = NULL)$ 

#### Arguments

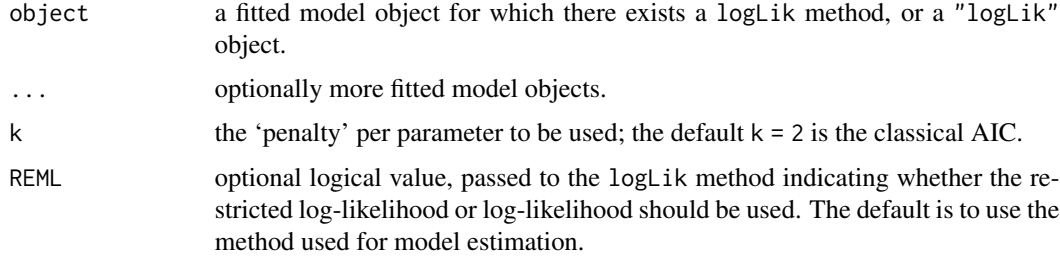

#### Value

If just one object is provided, returns a numeric value with the corresponding  $AIC_c$ ; if more than one object are provided, returns a data.frame with rows corresponding to the objects and columns representing the number of parameters in the model  $(df)$  and  $AIC<sub>c</sub>$ .

#### Note

 $AIC_c$  should be used instead  $AIC$  when sample size is small in comparison to the number of estimated parameters (Burnham & Anderson 2002 recommend its use when  $n/K < 40$ ).

#### $\angle$  AICc  $\frac{1}{2}$  5

## Author(s)

Kamil Bartoń

### References

Burnham, K. P. and Anderson, D. R. 2002 *Model selection and multimodel inference: a practical information-theoretic approach*. 2nd ed. New York, Springer-Verlag.

Hurvich, C. M. and Tsai, C.-L. 1989 Regression and time series model selection in small samples, *Biometrika* 76, 297–307.

## See Also

Akaike's An Information Criterion: [AIC](#page-0-0)

Some other implementations: [AICc](#page-3-1) in package AICcmodavg, AICc in package bbmle, [aicc](#page-0-0) in package glmulti

```
#Model-averaging mixed models
options(na.action = "na.fail")
data(Orthodont, package = "nlme")
# Fit model by REML
fm2 <- lme(distance ~ Sex*age, data = Orthodont,
   random = \sim 1|Subject / Sex, method = "REML")
# Model selection: ranking by AICc using ML
ms2 <- dredge(fm2, trace = TRUE, rank = "AICc", REML = FALSE)
(attr(ms2, "rank.call"))
# Get the models (fitted by REML, as in the global model)
fmList <- get.models(ms2, 1:4)
# Because the models originate from 'dredge(..., rank = AICc, REML = FALSE)',
# the default weights in 'model.avg' are ML based:
summary(model.avg(fmList))
## Not run:
# the same result:
model.avg(fmList, rank = "AICc", rank.args = list(REML = FALSE))
## End(Not run)
```
<span id="page-5-0"></span>

#### <span id="page-5-1"></span>Description

Combine all-subsets GLMs using the ARM algorithm. Calculate ARM weights for a set of models.

## Usage

```
arm.glm(object, R = 250, weight.by = c("aic", "loglik"), trace = FALSE)
armWeights(object, ..., data, weight.by = c("aic", "loglik"), R = 1000)
```
## Arguments

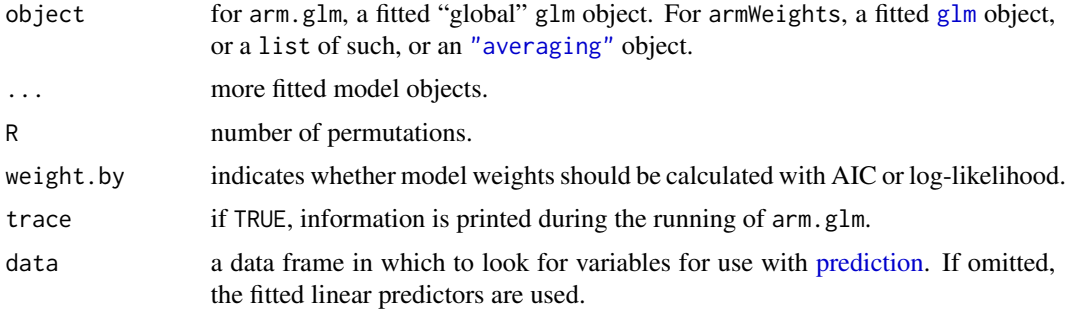

## Details

For each of all-subsets of the "global" model, parameters are estimated using randomly sampled half of the data. Log-likelihood given the remaining half of the data is used to calculate AIC weights. This is repeated R times and mean of the weights is used to average all-subsets parameters estimated using complete data.

#### Value

arm.glm returns an object of class "averaging" contaning only "full" averaged coefficients. See [model.avg](#page-33-1) for object description.

armWeights returns a numeric vector of model weights.

## Note

Number of parameters is limited to floor (nobs (object)  $/ 2$ ) - 1. All-subsets respect marginality constraints.

#### Author(s)

Kamil Bartoń

#### <span id="page-6-0"></span>Beetle 2008 and 2008 and 2008 and 2008 and 2008 and 2008 and 2008 and 2008 and 2008 and 2008 and 2008 and 2008

#### References

Yang, Y. 2001 Adaptive Regression by Mixing. *Journal of the American Statistical Association* 96, 574–588.

Yang, Y. 2003 Regression with multiple candidate models: selecting or mixing? *Statistica Sinica* 13, 783–810.

#### See Also

[model.avg](#page-33-1), [par.avg](#page-43-1)

[Weights](#page-73-1) for assigning new model weights to an "averaging" object.

Other implementation of ARM algorithm: arms in (archived) package MMIX.

Other kinds of model weights: [BGWeights](#page-8-1), [bootWeights](#page-10-1), [cos2Weights](#page-14-1), [jackknifeWeights](#page-28-1), [stackingWeights](#page-60-1).

## Examples

```
fm \leq glm(y \approx X1 + X2 + X3 + X4, data = Cement)summary(am1 \leq - arm.glm(fm, R = 15))
mst <- dredge(fm)
am2 <- model.avg(mst, fit = TRUE)
Weights(am2) \leq armWeights(am2, data = Cement, R = 15)
# differences are due to small R:
coef(am1, full = TRUE)coef(am2, full = TRUE)
```
<span id="page-6-1"></span>Beetle *Flour beetle mortality data*

## Description

Mortality of flour beetles (*Tribolium confusum*) due to exposure to gaseous carbon disulfide CS<sub>2</sub>, from Bliss (1935).

#### Usage

Beetle

8 Beetle

#### Format

Beetle is a data frame with 5 elements.

Prop a matrix with two columns named nkilled and nsurvived

mortality observed mortality rate

dose the dose of  $CS_2$  in mg/L

n.tested number of beetles tested

**n.killed** number of beetles killed.

### Source

Bliss, C. I. 1935 The calculation of the dosage-mortality curve. *Annals of Applied Biology* 22, 134–167.

## References

Burnham, K. P. and Anderson, D. R. 2002 *Model selection and multimodel inference: a practical information-theoretic approach*. 2nd ed. New York, Springer-Verlag.

```
# "Logistic regression example"
# from Burnham & Anderson (2002) chapter 4.11
# Fit a global model with all the considered variables
globmod \leq glm(Prop \sim dose + I(dose^2) + log(dose) + I(log(dose)^2),
  data = Beetle, family = binomial, na.action = na.fail)
# A logical expression defining the subset of models to use:
# * either log(dose) or dose
# * the quadratic terms can appear only together with linear terms
msubset <- expression(xor(dose, `log(dose)`) &
    dc(dose, `I(dose^2)`) &
   dc(`log(dose)`, `I(log(dose)^2)`))
# Table 4.6
# Use 'varying' argument to fit models with different link functions
# Note the use of 'alist' rather than 'list' in order to keep the
# 'family' objects unevaluated
varying.link <- list(family = alist(
   logit = binomial("logit"),
   probit = binomial("probit"),
   cloglog = binomial("cloglog")
   ))
(ms12 \leq dr) dredge(globmod, subset = msubset, varying = varying.link,
   rank = AIC)
# Table 4.7 "models justifiable a priori"
(ms3 <- subset(ms12, has(dose, !`I(dose^2)`)))
```
## <span id="page-8-0"></span>BGWeights 9

```
# The same result, but would fit the models again:
# ms3 <- update(ms12, update(globmod, . ~ dose), subset =,
# fixed = ~dose)
mod3 <- get.models(ms3, 1:3)
# Table 4.8. Predicted mortality probability at dose 40.
# calculate confidence intervals on logit scale
logit.ci \leq function(p, se, quantile = 2) {
    C. \leq exp(quantile \neq se / (p \neq (1 - p)))
   p / (p + (1 - p) * c(C., 1/C.))}
mavg3 <- model.avg(mod3, revised.var = FALSE)
# get predictions both from component and averaged models
pred <- lapply(c(component = mod3, list(averaged = mavg3)), predict,
   newdata = list(dose = 40), type = "response", se.fit = TRUE)
# reshape predicted values
pred <- t(sapply(pred, function(x) unlist(x)[1:2]))
colnames(pred) <- c("fit", "se.fit")
# build the table
tab < - chind(c(Weights(ms3), NA),
   pred,
   matrix(logit.ci(pred[,"fit"], pred[,"se.fit"],
        quantile = c(rep(1.96, 3), 2), ncol = 2)
    )
colnames(tab) <- c("Akaike weight", "Predicted(40)", "SE", "Lower CI",
    "Upper CI")
rownames(tab) <- c(as.character(ms3$family), "model-averaged")
print(tab, digits = 3, na.print = ")
# Figure 4.3
newdata <- list(dose = seq(min(Beetle$dose), max(Beetle$dose), length.out = 25))
# add model-averaged prediction with CI, using the same method as above
avpred \leq predict(mavg3, newdata, se.fit = TRUE, type = "response")
avci <- matrix(logit.ci(avpred$fit, avpred$se.fit, quantile = 2), ncol = 2)
matplot(newdata$dose, sapply(mod3, predict, newdata, type = "response"),
    type = "l", xlab = quote(list("Dose of" \sim CS[2],(mg/L))),
   ylab = "Mortality", col = 2:4, lty = 3, lwd = 1)
matplot(newdata$dose, cbind(avpred$fit, avci), type = "l", add = TRUE,
    1wd = 1, 1ty = c(1, 2, 2), col = 1)
legend("topleft", NULL, c(as.character(ms3$family), expression(`averaged`
    %+-% CI, lty = c(3, 3, 3, 1), col = c(2:4, 1)
```
#### Description

Computes empirical weights based on out of sample forecast variances, following Bates and Granger (1969).

#### Usage

```
BGWeights(object, ..., data, force.update = FALSE)
```
## Arguments

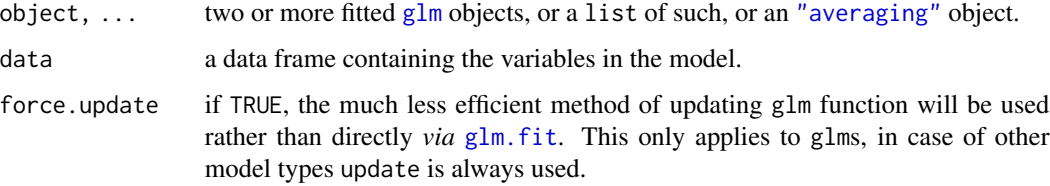

## Details

Bates-Granger model weights are calculated using prediction covariance. To get the estimate of prediction covariance, the models are fitted to randomly selected half of data and prediction is done on the remaining half. These predictions are then used to compute the variance-covariance between models,  $\Sigma$ . Model weights are then calculated as  $w_{BG} = (1'\Sigma^{-1}1)^{-1}1\Sigma^{-1}$ , where 1 a vector of 1-s.

Bates-Granger model weights may be outside of the  $[0, 1]$  range, which may cause the averaged variances to be negative. Apparently this method works best when data is large.

#### Value

A numeric vector of model weights.

#### **Note**

For matrix inversion, [MASS::ginv\(\)](#page-0-0) is more stable near singularities than [solve](#page-0-0). It will be used as a fallback if solve fails and MASS is available.

## Author(s)

Carsten Dormann, Kamil Barton´

## References

Bates, J. M. and Granger, C. W. J. 1969 The combination of forecasts. *Journal of the Operational Research Society* 20, 451-468.

Dormann, C. et al. (2018) Model averaging in ecology: a review of Bayesian, information-theoretic, and tactical approaches for predictive inference. *Ecological Monographs* 88, 485–504.

## <span id="page-10-0"></span>bootWeights 11

## See Also

[Weights](#page-73-1), [model.avg](#page-33-1)

Other model weights: [bootWeights\(](#page-10-1)), [cos2Weights\(](#page-14-1)), [jackknifeWeights\(](#page-28-1)), [stackingWeights\(](#page-60-1))

#### Examples

```
fm <- glm(Prop ~ mortality + dose, family = binomial, Beetle, na.action = na.fail)
models <- lapply(dredge(fm, evaluate = FALSE), eval)
ma <- model.avg(models)
# this produces warnings because of negative variances:
set.seed(78)
Weights(ma) <- BGWeights(ma, data = Beetle)
coefTable(ma, full = TRUE)
# SE for prediction is not reliable if some or none of coefficient's SE
# are available
predict(ma, data = test.data, se.fit = TRUE)
coefTable(ma, full = TRUE)
```
<span id="page-10-1"></span>bootWeights *Bootstrap model weights*

## Description

Computes model weights using bootstrap.

## Usage

```
bootWeights(object, ..., R, rank = c("AICc", "AIC", "BIC"))
```
## Arguments

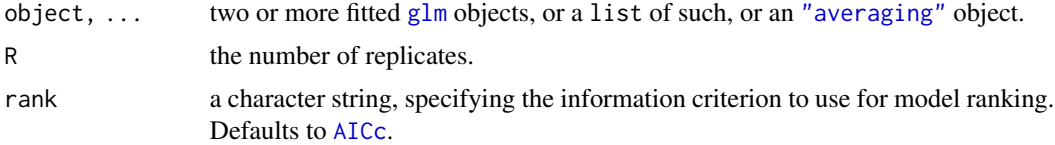

## Details

The models are fitted repeatedly to a resampled data set and ranked using AIC-type criterion. The model weights represent the proportion of replicates when a model has the lowest IC value.

## Value

A numeric vector of model weights.

#### <span id="page-11-0"></span>Author(s)

Kamil Bartoń, Carsten Dormann

#### References

Dormann, C. et al. 2018 Model averaging in ecology: a review of Bayesian, information-theoretic, and tactical approaches for predictive inference. *Ecological Monographs* 88, 485–504.

#### See Also

#### [Weights](#page-73-1), [model.avg](#page-33-1)

Other model weights: [BGWeights\(](#page-8-1)), [cos2Weights\(](#page-14-1)), [jackknifeWeights\(](#page-28-1)), [stackingWeights\(](#page-60-1))

#### Examples

```
# To speed up the bootstrap, use 'x = TRUE' so that model matrix is included
# in the returned object
fm \leq glm(Prop \sim mortality + dose, family = binomial, data = Beetle,na.action = na.fail, x = TRUE)
fml <- lapply(dredge(fm, eval = FALSE), eval)
am <- model.avg(fml)
```

```
Weights(am) <- bootWeights(am, data = Beetle, R = 25)
```
summary(am)

Cement *Cement hardening data*

#### **Description**

Cement hardening data from Woods et al (1932).

#### Usage

Cement

## Format

Cement is a data frame with 5 variables.  $x1-x4$  are four predictor variables expressed as a percentage of weight.

y calories of heat evolved per gram of cement after 180 days of hardening

- X1 calcium aluminate
- X2 tricalcium silicate
- X3 tetracalcium alumino ferrite
- X4 dicalcium silicate.

#### <span id="page-12-0"></span>coefplot that the coefplot that the coefplot that the coefplot that the coefplot that the coefplot that the coefplot that the coefplot that the coefplot that the coefplot that the coefplot that the coefplot that the coefpl

#### Source

Woods H., Steinour H.H., Starke H.R. (1932) Effect of composition of Portland cement on heat evolved during hardening. *Industrial & Engineering Chemistry* 24, 1207–1214.

#### References

Burnham, K. P. and Anderson, D. R. 2002 *Model selection and multimodel inference: a practical information-theoretic approach*. 2nd ed. New York, Springer-Verlag.

coefplot *Plot model coefficients*

#### Description

Produce dot-and-whisker plot of the model(-averaged) coefficients, with confidence intervals

#### Usage

```
coefplot(
  x, lci, uci,
  labels = NULL, width = 0.15,shift = 0, horizontal = TRUE,
  main = NULL, xlab = NULL, ylab = NULL,
  xlim = NULL, ylim = NULL,labASExpr = TRUE, mar.addj = TRUE, lab(line = 0.5,lty = par("lty"), lwd = par("lwd"), pch = 21,
  col = par("col"), bg = par("bg"),dotcex = par("cex"), dotcol = col,
  staplelty = lty, staplelwd = lwd, staplecol = col,
  zerolty = "dotted", zerolwd = lwd, zerocol = "gray",\text{las} = 2, ann = TRUE, axes = TRUE, add = FALSE,
  type = "p",...
\mathcal{L}## S3 method for class 'averaging'
plot(
  x,
  full = TRUE, level = 0.95, intercept = TRUE,param = NULL, labels = NULL, width = 0.1,shift = max(0.2, width * 2.1 + 0.05),
  horizontal = TRUE,
  xlim = NULL, ylim = NULL,main = "Model-averaged coefficients",
  xlab = NULL, ylab = NULL,
  add = FALSE,...
)
```
## Arguments

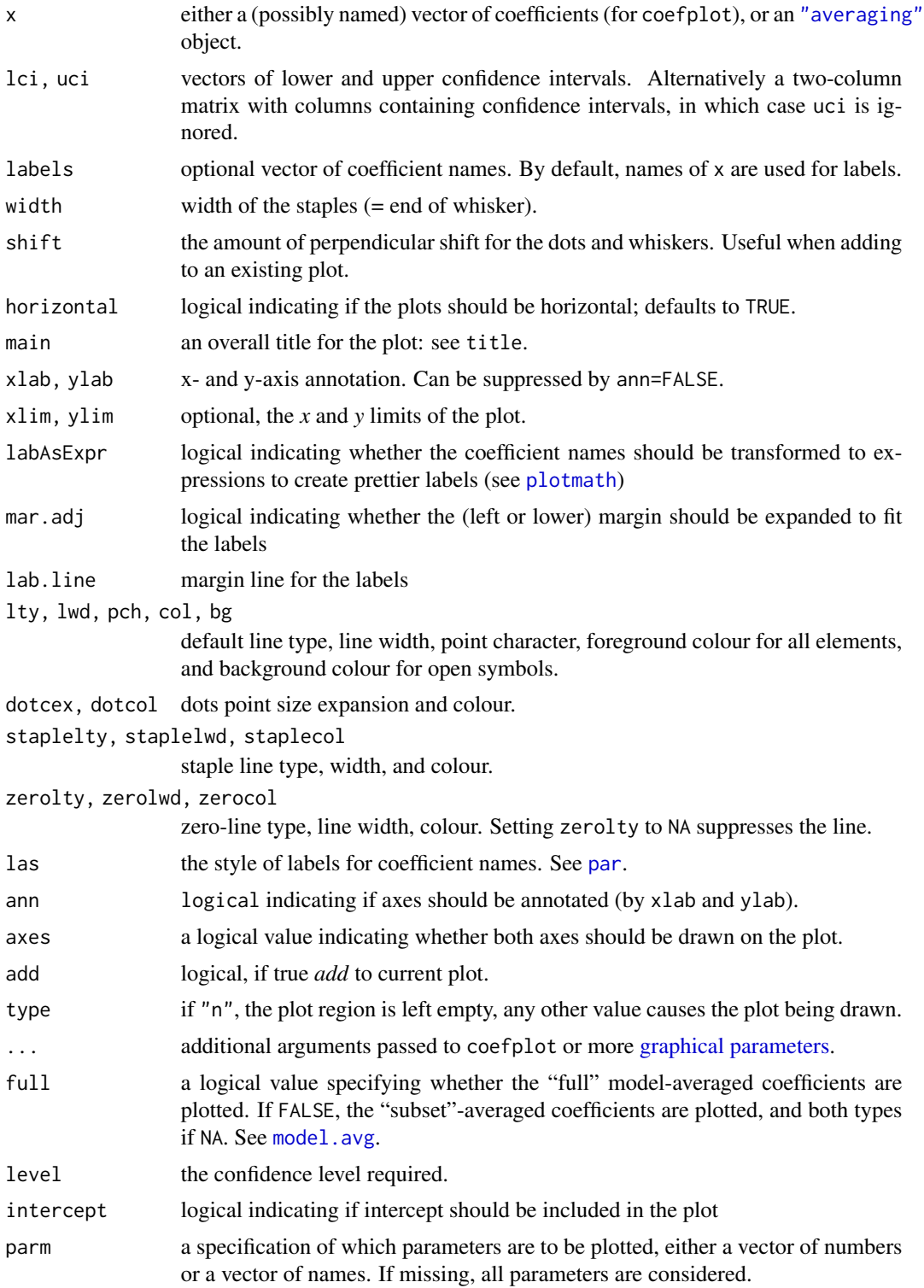

## <span id="page-14-0"></span>cos2Weights 15

## Details

Plot model(-averaged) coefficients with confidence intervals.

## Value

An invisible matrix containing coordinates of points and whiskers, or, a two-element list of such, one for each coefficient type in plot.averaging when full is NA.

## Author(s)

Kamil Bartoń

#### Examples

```
fm <- glm(Prop ~ dose + I(dose^2) + log(dose) + I(log(dose)^2),
  data = Beetle, family = binomial, na.action = na.fail)
ma <- model.avg(dredge(fm))
# default coefficient plot:
plot(ma, full = NA, intercept = FALSE)
# Add colours per coefficient type
# Replicate each colour n(=number of coefficients) times
clr <- c("black", "red2")
i \leq rep(1:2, each = length(coef(ma)) - 1)
plot(ma, full = NA, intercept = FALSE,
  pch = 22, dotcex = 1.5,
   col = clr[i], bg = clr[i],1wd = 6, lend = 1, width = 0, horizontal = 0)
# Use `type = "n"` and `add` argument to e.g. add grid beneath the figure
plot(ma, full = NA, intercept = FALSE,
   width = 0, horizontal = FALSE, zerolty = NA, type = "n")
grid()
plot(ma, full = NA, intercept = FALSE,
   pch = 22, dotcex = 1.5,
   col = clr[i], bg = clr[i],1wd = 6, 1end = 1, width = 0, horizontal = FALSE, add = TRUE)
```
<span id="page-14-1"></span>cos2Weights *Cos-squared model weights*

#### Description

Calculates cos-squared model weights, following the algorithm outlined in the appendix of Garthwaite & Mubwandarikwa (2010).

#### Usage

```
cos2Weights(object, ..., data, eps = 1e-06, maxit = 100, predict.args = list())
```
#### **Arguments**

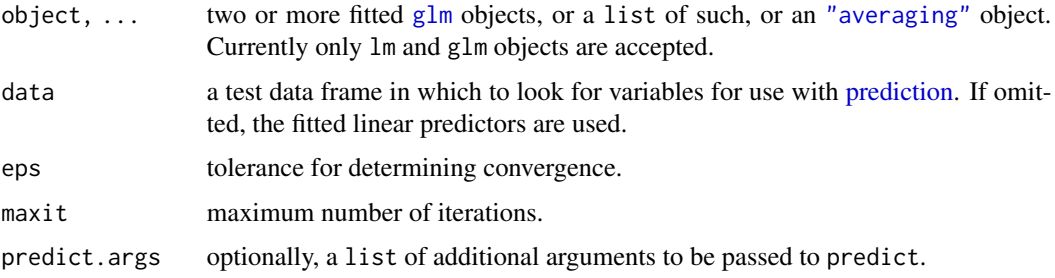

## Value

A numeric vector of model weights.

#### Author(s)

Carsten Dormann, adapted by Kamil Barton´

#### References

Garthwaite, P. H. and Mubwandarikwa, E. 2010 Selection of weights for weighted model averaging. *Australian & New Zealand Journal of Statistics* 52, 363–382.

Dormann, C. et al. 2018 Model averaging in ecology: a review of Bayesian, information-theoretic, and tactical approaches for predictive inference. *Ecological Monographs* 88, 485–504.

## See Also

## [Weights](#page-73-1), [model.avg](#page-33-1)

Other model weights: [BGWeights\(](#page-8-1)), [bootWeights\(](#page-10-1)), [jackknifeWeights\(](#page-28-1)), [stackingWeights\(](#page-60-1))

```
fm \leq \text{lm}(y \approx X1 + X2 + X3 + X4, Cement, na.action = na.fail)
# most efficient way to produce a list of all-subsets models
models <- lapply(dredge(fm, evaluate = FALSE), eval)
ma <- model.avg(models)
test.data <- Cement
Weights(ma) <- cos2Weights(models, data = test.data)
```

```
predict(ma, data = test.data)
```
<span id="page-16-1"></span><span id="page-16-0"></span>

## Description

Generate a model selection table of models with combinations (subsets) of fixed effect terms in the global model, with optional model inclusion rules.

## Usage

```
dredge(global.model, beta = c("none", "sd", "partial.sd"), evaluate = TRUE,
  rank = "AICc", fixed = NULL, m.lim = NULL, m.min, m.max, subset,
 trace = FALSE, varying, extra, ct.args = NULL, deps = attr(allTerms0, "deps"),
 cluster = NULL,
  ...)
## S3 method for class 'model.selection'
print(x, abbrew.names = TRUE, warnings = getOption("warn") != -1L, ...)
```
#### Arguments

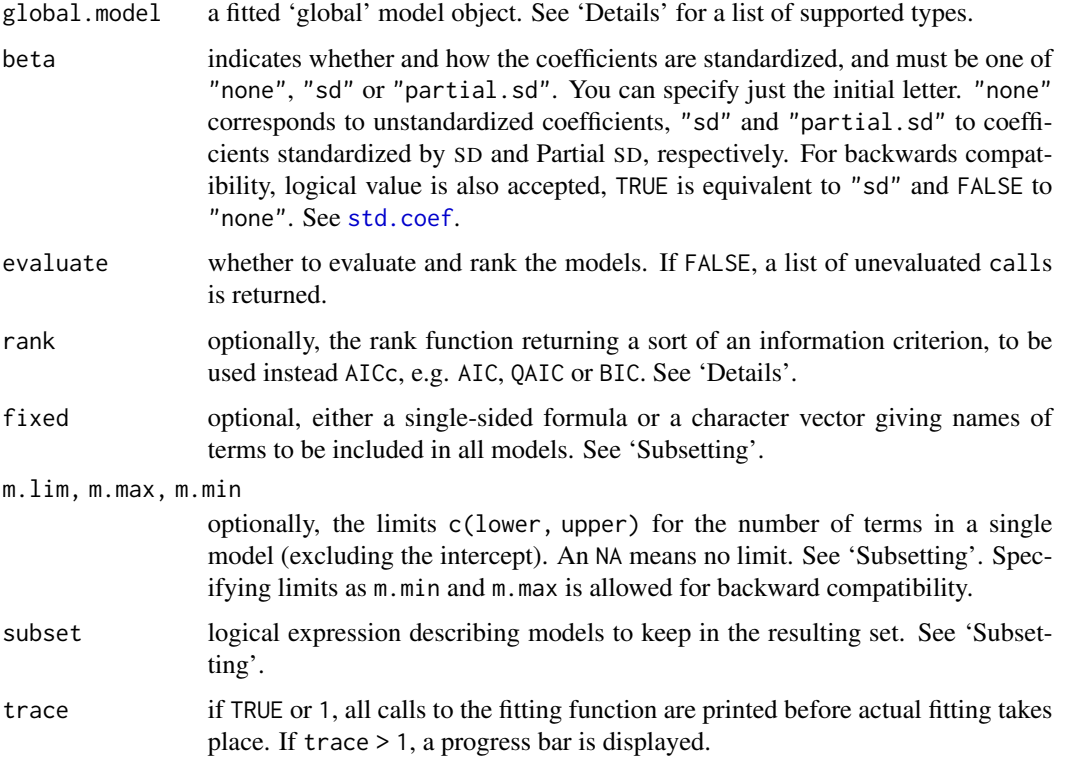

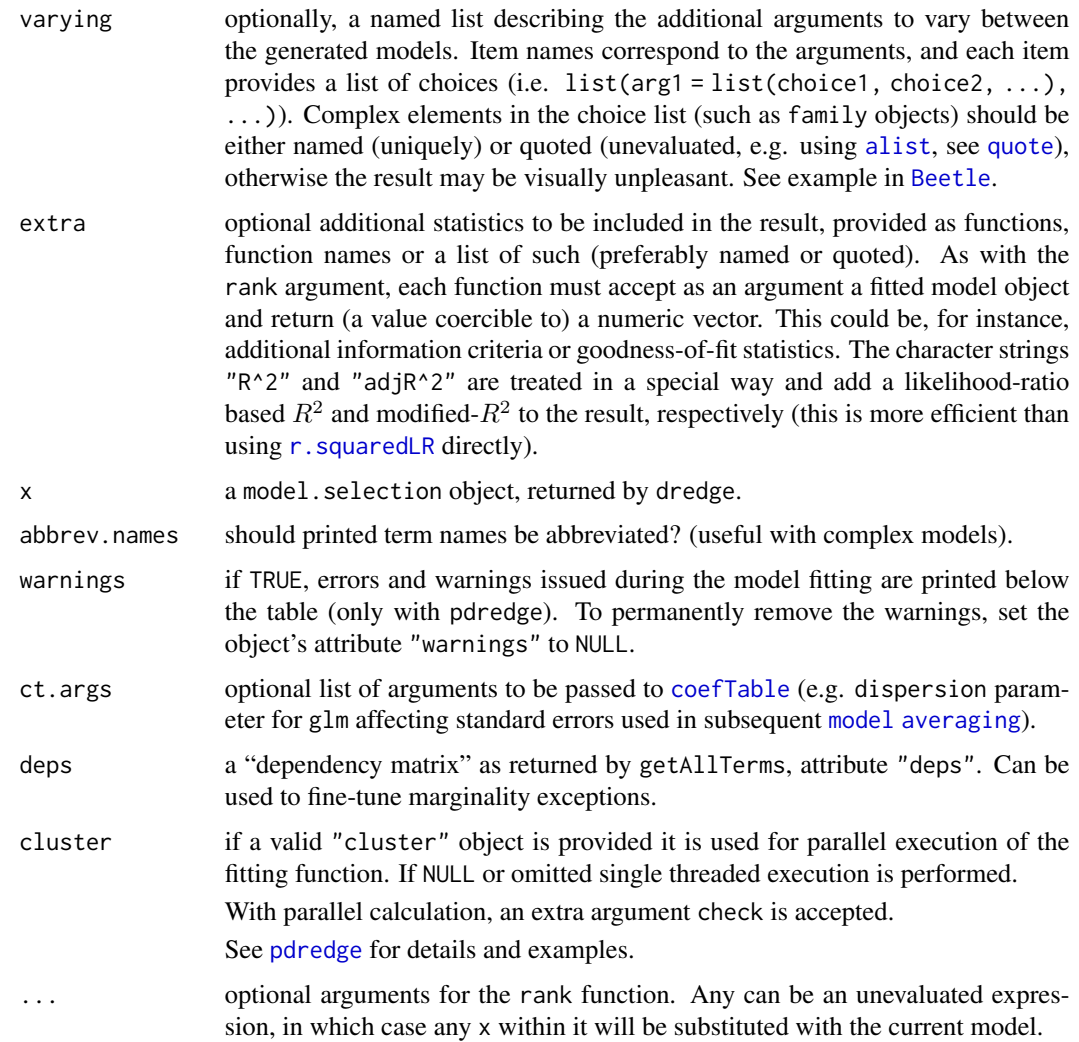

## Details

Models are fitted through repeated evaluation of the modified call extracted from the global.model (in a similar fashion to update). This approach, while having the advantage that it can be applied to most model types through the usual formula interface, can have a considerable computational overhead.

Note that the number of combinations grows exponentially with the number of predictors  $(2^N, \text{less})$ when interactions are present, see below).

The fitted model objects are not stored in the result. To get (a subset of) the models, use get. models on the object returned by dredge. Another way to get all the models is to run lapply(dredge( $\dots$ , evaluate = FALSE), eval), which avoids fitting models twice.

For a list of model types that can be used as a global.model see [the list of supported models.](#page-40-1) Modelling functions that do not store a call in their result should be evaluated *via* a wrapper function created by [updateable](#page-70-1).

#### dredge the control of the control of the control of the control of the control of the control of the control of the control of the control of the control of the control of the control of the control of the control of the c

Information criterion: rank is found by a call to match. fun and may be specified as a function, a symbol, or as a character string specifying a function to be searched for from the environment of the call to dredge. It can be also a one-element named list, where the first element is taken as the rank function. The function rank must accept a model object as its first argument and always return a scalar.

Interactions: By default, marginality constraints are respected, so "all possible combinations" include only those containing interactions with their respective main effects and all lower-order terms. However, if global.model makes an exception to this principle (e.g. due to a nested design such as  $a / (b + d)$ , this will be reflected in the subset models.

Subsetting: There are three ways to constrain the resulting set of models: setting limits to the number of terms in a model with m.lim, binding term(s) to all models using fixed, and the subset argument can be used for more complex rules. For a model to be included in the selection table, its formulation must satisfy all these conditions.

subset may be an *expression* or a *matrix*. The latter should be a lower triangular matrix with logical values, where the columns and rows correspond to global.model terms. Value subset["a", " $b$ "] == FALSE will exclude any model containing both a and b terms.

demo(dredge.subset) has examples of using the subset matrix in conjunction with correlation matrices to exclude models containing collinear predictors.

In the form of expression, the argument subset acts in a similar fashion to that in the function subset for data. frames: model terms can be referred to by name as variables in the expression, with the difference being that are interpreted as logical values (i.e. equal to TRUE if the term exists in the model).

The expression can contain any of the global.model term names, as well as names of the varying list items. global.model term names take precedence when identical to names of varying, so to avoid ambiguity varying variables in subset expression should be enclosed in  $V()$  (e.g.  $V(family) == "Gamma"$ ) assuming that varying is something like list(family = c("Gamma", ...))).

If item names in varying are missing, the items themselves are coerced to names. Call and symbol elements are represented as character values (*via* deparse), and anything other than numeric, logical, character and NULL values is replaced by item numbers (e.g. varying = list(family  $=$  list(gaussian, Gamma) should be referred to as subset =  $V(family) == 2$ . This can quickly become confusing, so it is recommended to use named lists. Examples can be found in demo(dredge.varying).

Term names appearing in fixed and subset must be given exactly as they are returned by getAllTerms(global.model), which may differ from the original term names (e.g. the interaction term components are ordered alphabetically).

The with $(x)$  and with $(+x)$  notation indicates, respectively, any and all interactions including the main effect term x. This is only effective with marginality exceptions. The extended form with(x, order) allows to specify the order of interaction of terms of which  $x$  is a part. For instance, with(b, 2:3) selects models with at least one second- or third-order interaction of variable b. The second (positional) argument is coerced to an integer vector. The "dot" notation .(x) is an alias for with.

The special variable `\*nvar\*` (backtick-quoted), in the subset expression is equal to the number of terms in the model (not the number of estimated parameters).

To make the inclusion of a model term conditional on the presence of another one, the function dc ("dependency chain") can be used in the subset expression. dc takes any number of term names as arguments, and allows a term to be included only if all preceding ones are also present (e.g. subset =  $dc(a, b, c)$  allows for models a,  $a+b$  and  $a+b+c$  but not b, c,  $b+c$  or  $a+c$ ).

subset expression can have a form of an unevaluated call, expression object, or a one-sided formula. See 'Examples'.

Compound model terms (such as interactions, 'as-is' expressions within I() or smooths in gam) should be enclosed within curly brackets (e.g.  $\{s(x,k=2)\}\)$ , or [backticks](#page-0-0) (like non-syntactic names, e.g.  $\text{S}(x, k = 2)$ , except when they are arguments to with or dc. Backticks-quoted names must match exactly (including whitespace) the term names as returned by getAllTerms.

subset *expression syntax summary:*

a & b indicates that model terms a and b must be present (see [Logical Operators\)](#page-0-0)

 $\{log(x, 2)\}$  or ' $log(x, 2)$ ' represent a complex model term  $log(x, 2)$ 

- $V(x)$  represents a varying item x
- with $(x)$  indicates that at least one term containing the main effect term x must be present
- with( $+x$ ) indicates that all the terms containing the main effect term x must be present
- with(x, n:m) indicates that at least one term containing an n-th to m-th order interaction term of x must be present
- $dc(a, b, c, \ldots)$  'dependency chain': b is allowed only if a is present, and c only if both a and b are present, etc.
- '\*nvar\*' the number of terms in the model.

To simply keep certain terms in all models, use of argument fixed is much more efficient. The fixed formula is interpreted in the same manner as model formula and so the terms must not be quoted.

Missing values: Use of na.action = "na.omit" (R's default) or "na.exclude" in global.model must be avoided, as it results with sub-models fitted to different data sets if there are missing values. An error is thrown if it is detected.

It is a common mistake to give na.action as an argument in the call to dredge (typically resulting in an error from the rank function to which the argument is passed through '. . . '), while the correct way is either to pass na.action in the call to the global model or to set it as a [global option.](#page-0-0)

#### Intercept:

If present in the global.model, the intercept will be included in all sub-models.

Methods: There are [subset](#page-67-1) and [plot](#page-47-1) methods, the latter creates a graphical representation of model weights and per-model term sum of weights. Coefficients can be extracted with coef or [coefTable](#page-32-1).

#### Value

An object of class c("model.selection", "data.frame"), being a data.frame, where each row represents one model. See [model.selection.object](#page-39-1) for its structure.

#### **Note**

Users should keep in mind the hazards that a "thoughtless approach" of evaluating all possible models poses. Although this procedure is in certain cases useful and justified, it may result in selecting a spurious "best" model, due to the model selection bias.

#### dredge 21 and 22 and 22 and 22 and 22 and 22 and 22 and 22 and 22 and 22 and 22 and 22 and 22 and 22 and 22 and 22 and 22 and 22 and 22 and 22 and 22 and 22 and 22 and 22 and 22 and 22 and 22 and 22 and 22 and 22 and 22 an

*"Let the computer find out" is a poor strategy and usually reflects the fact that the researcher did not bother to think clearly about the problem of interest and its scientific setting* (Burnham and Anderson, 2002).

## Author(s)

Kamil Bartoń

## See Also

[pdredge](#page-44-1) is a parallelized version of this function (uses a cluster).

[get.models](#page-24-1), [model.avg](#page-33-1). [model.sel](#page-37-1) for manual model selection tables.

Possible alternatives: [glmulti](#page-0-0) in package glmulti and [bestglm](#page-0-0) (bestglm). [regsubsets](#page-0-0) in package leaps also performs all-subsets regression.

Variable selection through regularization provided by various packages, e.g. glmnet, lars or glmm-Lasso.

```
# Example from Burnham and Anderson (2002), page 100:
# prevent fitting sub-models to different datasets
options(na.action = "na.fail")
fm1 \leq lm(y \sim ., data = Cement)
dd <- dredge(fm1)
subset(dd, delta < 4)
# Visualize the model selection table:
par(max = c(3, 5, 6, 4))plot(dd, labAsExpr = TRUE)
# Model average models with delta AICc < 4
model.avg(dd, subset = delta < 4)
#or as a 95% confidence set:
model.avg(dd, subset = cumsum(weight) \le .95) # get averaged coefficients
#'Best' model
summary(get.models(dd, 1)[[1]])
## Not run:
# Examples of using 'subset':
# keep only models containing X3
dredge(fm1, subset = \sim X3) # subset as a formula
dredge(fm1, subset = expression(X3)) # subset as expression object
# the same, but more effective:
dredge(fm1, fixed = "X3")
```

```
# exclude models containing both X1 and X2 at the same time
dredge(fm1, subset = !(X1 88 X2))# Fit only models containing either X3 or X4 (but not both);
# include X3 only if X2 is present, and X2 only if X1 is present.
dredge(fm1, subset = dc(X1, X2, X3) && xor(X3, X4))
# the same as above, without "dc"
dredge(fm1, subset = (X1 | !X2) && (X2 | !X3) && xor(X3, X4))
# Include only models with up to 2 terms (and intercept)
dredge(fm1, m.lim = c(0, 2))
## End(Not run)
# Add R^2 and F-statistics, use the 'extra' argument
dredge(fm1, m.lim = c(NA, 1), extra = c("R^2", F = function(x)summary(x)$fstatistic[[1]]))
# with summary statistics:
dredge(fm1, m.lim = c(NA, 1), extra = list(
    "R^2", "x" = function(x)s < - summary(x)c(Rsq = s$r.squared, adjRsq = s$adj.r.squared,
            F = s$fstatistic[[1]])
   })
\mathcal{L}# Add other information criteria (but rank with AICc):
dredge(fm1, m.lim = c(NA, 1), extra = alist(AIC, BIC, ICOMP, Cp))
```
exprApply *Apply a function to calls inside an expression*

## Description

Apply function FUN to each occurence of a call to what() (or a symbol what) in an unevaluated expression. It can be used for advanced manipulation of expressions. Intended primarily for internal use.

#### Usage

```
exprApply(expr, what, FUN, ..., symbols = FALSE)
```
#### Arguments

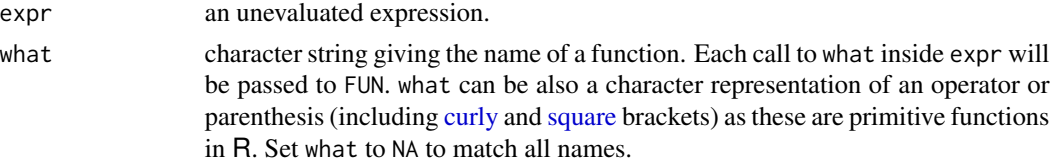

<span id="page-21-0"></span>

## exprApply 23

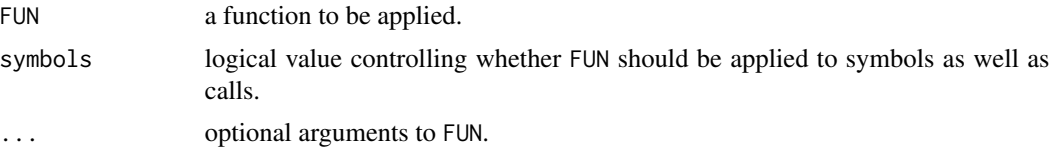

## Details

FUN is found by a call to [match.fun](#page-0-0) and can be either a function or a symbol (e.g., a backquoted name) or a character string specifying a function to be searched for from the environment of the call to exprApply.

#### Value

A (modified) expression.

## Note

If expr has a [source reference](#page-0-0) information ("srcref" attribute), modifications done by exprApply will not be visible when printed unless srcref is removed. However, exprApply does remove source reference from any function expression inside expr.

## Author(s)

Kamil Bartoń

## See Also

Expression-related functions: [substitute](#page-0-0), [expression](#page-0-0), [quote](#page-0-0) and [bquote](#page-0-0).

Similar function [walkCode](#page-0-0) exists in package codetools.

Functions useful inside FUN: [as.name](#page-0-0), [as.call](#page-0-0), [call](#page-0-0), [match.call](#page-0-0) etc.

```
### simple usage:
# print all Y(...) terms in a formula (note that symbol "Y" is omitted):
exprApply (~ X(1) + Y(2 + Y(4)) + N(Y + Y(3)), "Y", print)# replace X() with log(X, base = n)
expPApply(expression(A() + B() + C()), c("A", "B", "C"), function(expr, base) {
   expr[[2]] <- expr[[1]]
    expr[[1]] \leq -as.name("log")expr$base <- base
    expr
}, base = 10)
###
# TASK: fit lm with two poly terms, varying the degree from 1 to 3 in each.
# lm(y \sim poly(X1, degree = a) + poly(X2, degree = b), data = Cement)# for a = \{1,2,3\} and b = \{1,2,3\}
```

```
# First we create a wrapper function for lm. Within it, use "exprApply" to add
# "degree" argument to all occurences of "poly()" having "X1" or "X2" as the
# first argument. Values for "degree" are taken from arguments "d1" and "d2"
lmpolywrap \leq function(formula, d1 = NA, d2 = NA, ...) {
    cl <- origCall <- match.call()
    cl[[1]] \leftarrow as.name("lm")cl$formula <- exprApply(formula, "poly", function(e, degree, x) {
        i \le - which(e[[2]] == x)[1]
        if(!is.na(i) && !is.na(degree[i])) e$degree <- degree[i]
        e
    }, degree = c(d1, d2), x = c("X1", "X2"))
    cl$d1 <- cl$d2 <- NULL
    fit <- eval(cl, parent.frame())
    fit$call <- origCall # replace the stored call
    fit
}
# global model:
fm <- lmpolywrap(y ~ poly(X1) + poly(X2), data = Cement)
# Use "dredge" with argument "varying" to generate calls of all combinations of
# degrees for poly(X1) and poly(X2). Use "fixed = TRUE" to keep all global model
# terms in all models.
# Since "dredge" expects that global model has all the coefficients the
# submodels can have, which is not the case here, we first generate model calls,
# evaluate them and feed to "model.sel"
modCalls <- dredge(fm,
    varying = list(d1 = 1:3, d2 = 1:3),
    fixed = TRUE,evaluate = FALSE
)
model.sel(models <- lapply(modCalls, eval))
# Note: to fit *all* submodels replace "fixed = TRUE" with:
# "subset = (d1==1 || {poly(X1)}) && (d2==1 || {poly(X2)})"
# This is to avoid fitting 3 identical models when the matching "poly()" term is
# absent.
```
Formula manipulation *Manipulate model formulas*

#### **Description**

simplify.formula rewrites a formula into shorthand notation. Currently only the factor crossing operator \* is applied, so an expanded expression such as a+b+a:b becomes a\*b. expand.formula does the opposite, additionally expanding other expressions, i.e. all nesting  $(1)$ , grouping and  $\wedge$ .

<span id="page-23-0"></span>

## <span id="page-24-0"></span>get.models 25

## Usage

```
simplify.formula(x)
expand.formula(x)
```
## Arguments

x a formula or an object from which it can be extracted (such as a fitted model object).

## Author(s)

Kamil Bartoń

## See Also

[formula](#page-0-0) [delete.response](#page-0-0), [drop.terms](#page-0-0), and [reformulate](#page-0-0)

## Examples

simplify.formula(y  $\sim$  a + b + a:b + (c + b)^2) simplify.formula(y  $\sim$  a + b + a:b + 0)

```
expand.formula(\sim a * b)
```
<span id="page-24-1"></span>get.models *Retrieve models from selection table*

## Description

Generate or extract a list of fitted model objects from a "model.selection" table, optionally using parallel computation in a cluster.

## Usage

```
get.models(object, subset, cluster = NA, ...)
```
## Arguments

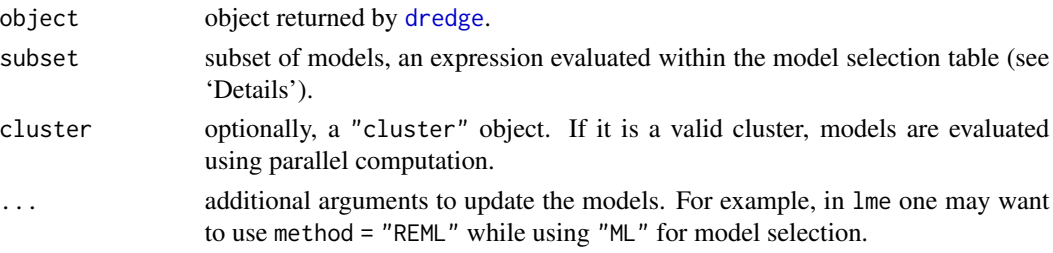

## Details

The argument subset must be explicitely provided. This is to assure that a potentially long list of models is not fitted unintentionally. To evaluate all models, set subset to NA or TRUE.

If subset is a character vector, it is interpreted as names of rows to be selected.

## Value

[list](#page-0-0) of fitted model objects.

#### Note

Alternatively, getCall and eval can be used to compute a model out of the "model.selection" table (e.g. eval(getCall(<model.selection>, i)), where i is the model index or name).

Using get.models following dredge is not efficient as the requested models have to be fitted again. If the number of generated models is reasonable, consider using

lapply(dredge(..., evaluate = FALSE), eval), which generates a list of all model calls and evaluates them into a list of model objects. This avoids fitting the models twice.

pget.models is still available, but is deprecated.

#### Author(s)

Kamil Bartoń

## See Also

[dredge](#page-16-1) and [pdredge](#page-44-1), [model.avg](#page-33-1)

[makeCluster](#page-0-0) in packages parallel and snow

```
# Mixed models:
```

```
fm2 \leq Im\left( distance \sim age + Sex, data = Orthodont,random = \sim 1 | Subject, method = "ML")
ms2 <- dredge(fm2)
# Get top-most models, but fitted by REML:
(confset.d4 <- get.models(ms2, subset = delta < 4, method = "REML"))
## Not run:
# Get the top model:
get.models(ms2, subset = 1)[[1]]## End(Not run)
```
<span id="page-26-0"></span>

#### Description

First-year college Grade Point Average (GPA) from Graybill and Iyer (1994).

#### Usage

GPA

## Format

GPA is a data frame with 5 variables. y is the first-year college Grade Point Average (GPA) and  $x1-x4$  are four predictor variables from standardized tests (SAT) administered before matriculation.

## y GPA

x1 math score on the SAT

- x2 verbal score on the SAT
- x3 high school math
- x4 high school English

#### Source

Graybill, F.A. and Iyer, H.K. (1994). *Regression analysis: concepts and applications*. Duxbury Press, Belmont, CA.

## References

Burnham, K. P. and Anderson, D. R. 2002 *Model selection and multimodel inference: a practical information-theoretic approach*. 2nd ed. New York, Springer-Verlag.

Information criteria *Various information criteria*

#### <span id="page-26-1"></span>Description

Calculate Mallows' *Cp* and Bozdogan's ICOMP and CAIFC information criteria.

Extract or calculate Deviance Information Criterion from MCMCglmm and merMod object.

## Usage

```
Cp(object, ..., dispersion = NULL)
ICOMP(object, ..., REML = NULL)
CAICF(object, ..., REML = NULL)
DIC(object, ...)
```
## Arguments

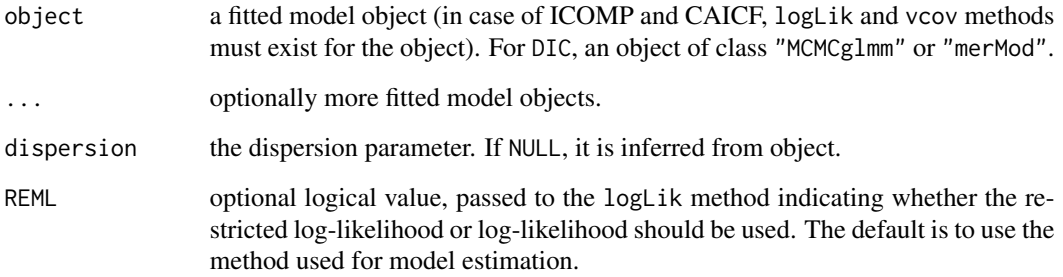

## Details

Mallows' *Cp* statistic is the residual deviance plus twice the estimate of  $\sigma^2$  times the residual degrees of freedom. It is closely related to AIC (and a multiple of it if the dispersion is known).

ICOMP (I for informational and COMP for complexity) penalizes the covariance complexity of the model, rather than the number of parameters directly.

CAICF (C is for 'consistent' and F denotes the use of the Fisher information matrix) includes with penalty the natural logarithm of the determinant of the estimated Fisher information matrix.

## Value

If just one object is provided, the functions return a numeric value with the corresponding IC; otherwise a data.frame with rows corresponding to the objects is returned.

#### References

Mallows, C. L. 1973 Some comments on *Cp*. *Technometrics* 15, 661–675.

Bozdogan, H. and Haughton, D. M. A. (1998) Information complexity criteria for regression models. *Comp. Stat. & Data Analysis* 28, 51–76.

Anderson, D. R. and Burnham, K. P. 1999 Understanding information criteria for selection among capture-recapture or ring recovery models. *Bird Study* 46, 14–21.

Spiegelhalter, D. J., Best, N. G., Carlin, B. R., van der Linde, A. 2002 Bayesian measures of model complexity and fit. *Journal of the Royal Statistical Society Series B-Statistical Methodology* 64, 583–616.

## See Also

[AIC](#page-0-0) and [BIC](#page-0-0) in stats, [AICc](#page-3-1). [QIC](#page-53-1) for GEE model selection. [extractDIC](#page-0-0) in package arm, on which the (non-visible) method extractDIC.merMod used by DIC is based.

#### <span id="page-28-1"></span><span id="page-28-0"></span>Description

Computes model weights optimized for jackknifed model fits.

## Usage

```
jackknifeWeights(
 object, ..., data, type = c("loglik", "rmse"),
 family = NULL, weights = NULL,
 optim.method = "BFGS", maxit = 1000, optim.args = list(),
 start = NULL, force.update = FALSE, py.matrix = FALSE
)
```
## Arguments

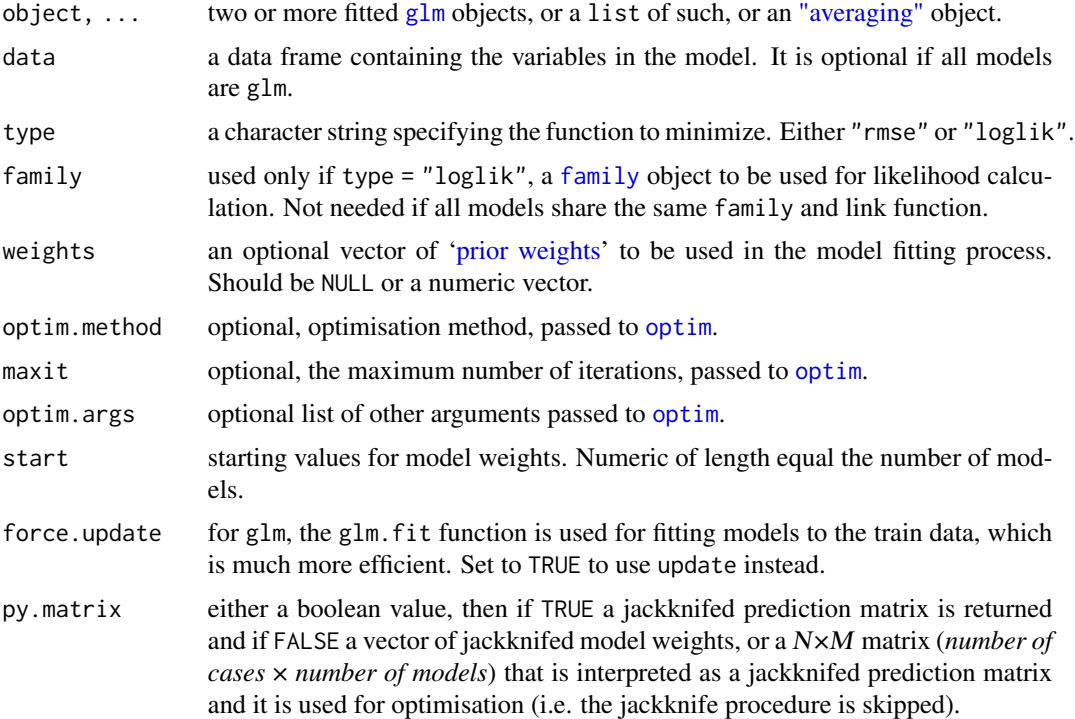

## Details

Model weights are chosen (using [optim](#page-0-0)) to minimise RMSE or log-likelihood of the prediction for data point i, of a model fitted omitting that data point i. The jackknife procedure is therefore run for all provided models and for all data points.

## <span id="page-29-0"></span>Value

The function returns a numeric vector of model weights.

#### Note

This procedure can give variable results depending on the [optimisation method](#page-0-0) and starting values. It is therefore advisable to make several replicates using different optim.methods. See [optim](#page-0-0) for possible values for this argument.

## Author(s)

Kamil Bartoń. Carsten Dormann

## References

Hansen, B. E. and Racine, J. S. 2012 Jackknife model averaging. *Journal of Econometrics* 979, 38–46

Dormann, C. et al. 2018 Model averaging in ecology: a review of Bayesian, information-theoretic, and tactical approaches for predictive inference. *Ecological Monographs* 88, 485–504.

## See Also

[Weights](#page-73-1), [model.avg](#page-33-1)

Other model weights: [BGWeights\(](#page-8-1)), [bootWeights\(](#page-10-1)), [cos2Weights\(](#page-14-1)), [stackingWeights\(](#page-60-1))

#### Examples

```
fm <- glm(Prop ~ mortality * dose, binomial(), Beetle, na.action = na.fail)
fits <- lapply(dredge(fm, eval = FALSE), eval)
amJk <- amAICc <- model.avg(fits)
set.seed(666)
Weights(amJk) <- jackknifeWeights(fits, data = Beetle)
coef(amJk)
coef(amAICc)
```
loo *Leave-one-out cross-validation*

#### Description

Computes the RMSE/log-likelihood based on leave-one-out cross-validation.

## Usage

```
loo(object, type = c("loglik", "rmse"), ...)
```
#### <span id="page-30-0"></span>**Arguments**

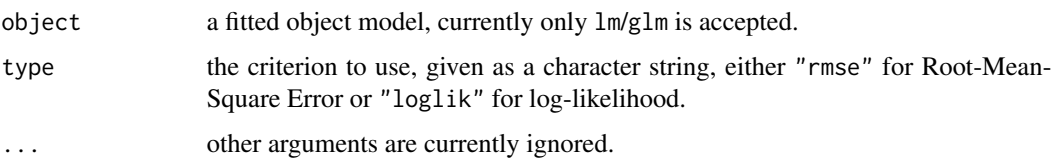

## Details

Leave-one-out cross validation is a  $K$ -fold cross validation, with  $K$  equal to the number of data points in the set N. For all *i* from 1 to N, the model is fitted to all the data except for *i*-th row and a prediction is made for that value. The average error is computed and used to evaluate the model.

#### Value

A single numeric value of RMSE or mean log-likelihood.

## Author(s)

Kamil Bartoń, based on code by Carsten Dormann

## References

Dormann, C. et al. 2018 Model averaging in ecology: a review of Bayesian, information-theoretic, and tactical approaches for predictive inference. *Ecological Monographs* 88, 485–504.

## Examples

```
fm <- lm(y \sim X1 + X2 + X3 + X4, Cement)
loo(fm, type = "l")loo(fm, type = "r")## Compare LOO_RMSE and AIC/c
options(na.action = na.fail)
dd <- dredge(fm, rank = loo, extra = list(AIC, AICc), type = "rmse")
plot(loo ~ AIC, dd, ylab = expression(LOO[RMSE]), xlab = "AIC/c")points(loo ~ AICc, data = dd, pch = 19)
legend("topleft", legend = c("AIC", "AICc"), pch = c(1, 19))
```
merge.model.selection *Combine model selection tables*

#### Description

Combine two or more model selection tables.

#### Usage

```
## S3 method for class 'model.selection'
merge(x, y, suffixes = c("x", "y"), ...)
## S3 method for class 'model.selection'
```

```
rbind(..., deparse.level = 1, make.row.names = TRUE)
```
## Arguments

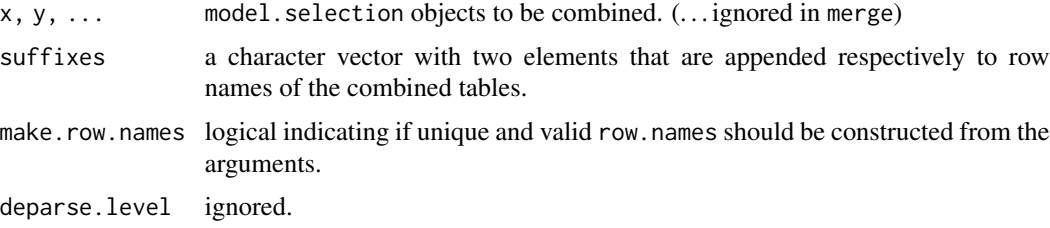

#### Value

A ["model.selection" object](#page-39-1) containing models (rows) from all provided tables.

#### Note

Both  $\Delta_{IC}$  values and *Akaike weights* are recalculated in the resulting tables.

Models in the combined model selection tables must be comparable, i.e. fitted to the same data, however only very basic checking is done to verify that. The models must also be ranked by the same information criterion.

Unlike the merge method for data. frame, this method appends second table to the first (similarly to rbind).

## Author(s)

Kamil Bartoń

#### See Also

[dredge](#page-16-1), [model.sel](#page-37-1), [merge](#page-0-0), [rbind](#page-0-0).

```
## Not run:
require(mgcv)
ms1 <- dredge(glm(Prop ~ dose + I(dose^2) + log(dose) + I(log(dose)^2),
   data = Beetle, family = binomial, na.action = na.fail))
fm2 <- gam(Prop ~ s(dose, k = 3), data = Beetle, family = binomial)
merge(ms1, model.sel(fm2))
```
<span id="page-32-0"></span>## End(Not run)

Model utilities *Model utility functions*

## <span id="page-32-1"></span>**Description**

These functions extract or calculate various values from provided fitted model objects(s). They are mainly meant for internal use.

coeffs extracts model coefficients;

getAllTerms extracts independent variable names from a model object;

coefTable extracts a table of coefficients, standard errors and associated degrees of freedom when possible;

get.response extracts response variable from fitted model object;

model.names generates shorthand (alpha)numeric names for one or several fitted models.

#### Usage

```
coeffs(model)
```

```
getAllTerms(x, ...)
## S3 method for class 'terms'
getAllTerms(x, intercept = FALSE, offset = TRUE, ...)coefTable(model, ...)
## S3 method for class 'averaging'
coefTable(model, full = FALSE, adjust.se = TRUE, ...)## S3 method for class 'lme'
coefTable(model, adjustSigma, ...)
## S3 method for class 'gee'
coefTable(model, ..., type = c("naive", "robust"))
get.response(x, data = NULL, ...)model.names(object, ..., labels = NULL, use.letters = FALSE)
```
## Arguments

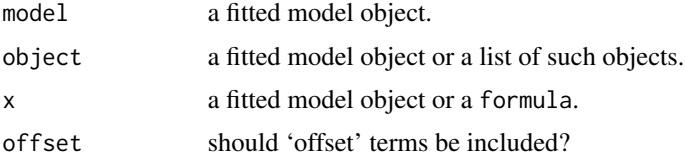

<span id="page-33-0"></span>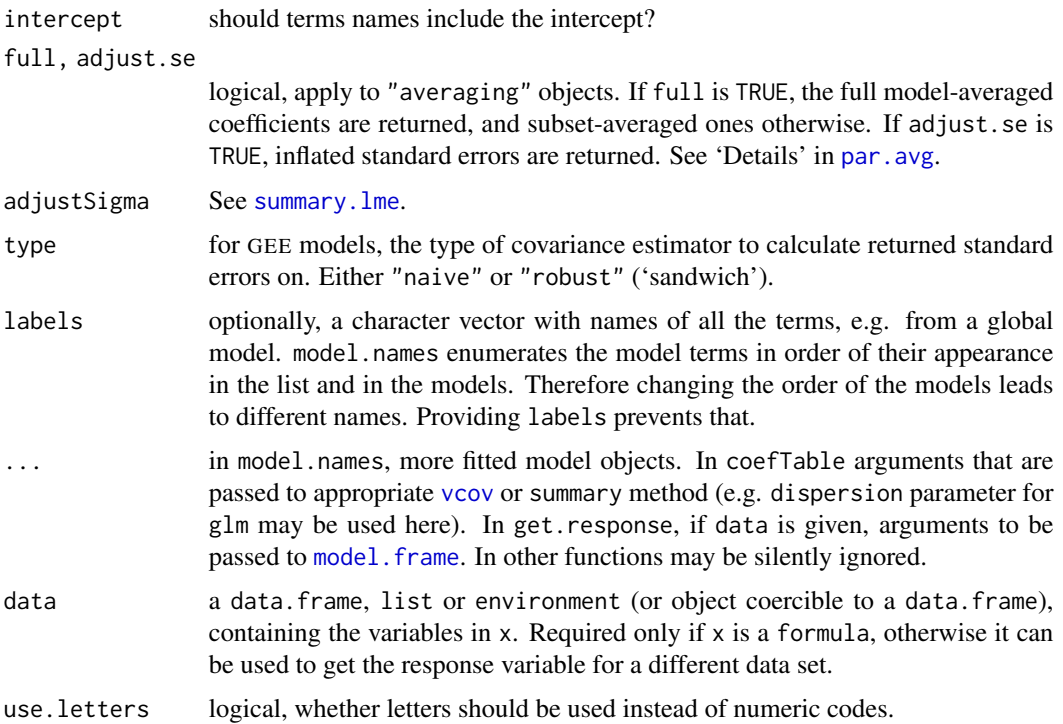

#### Details

The functions coeffs, getAllTerms and coefTable provide interface between the model object and model.avg (and dredge). Custom methods can be written to provide support for additional classes of models.

## Note

coeffs's value is in most cases identical to that returned by [coef](#page-0-0), the only difference being it returns fixed effects' coefficients for mixed models, and the value is always a named numeric vector.

Use of tTable is deprecated in favour of coefTable.

## Author(s)

Kamil Bartoń

<span id="page-33-1"></span>model.avg *Model averaging*

## Description

Model averaging based on an information criterion.

## model.avg 35

## Usage

```
model.avg(object, ..., revised.var = TRUE)
## Default S3 method:
model.avg(object, ..., beta = c("none", "sd", "partial.sd"),
  rank = NULL, rank.args = NULL, revised.var = TRUE,
 dispersion = NULL, ct.args = NULL)
## S3 method for class 'model.selection'
model.avg(object, subset, fit = FALSE, ..., revised.var = TRUE)
```
## Arguments

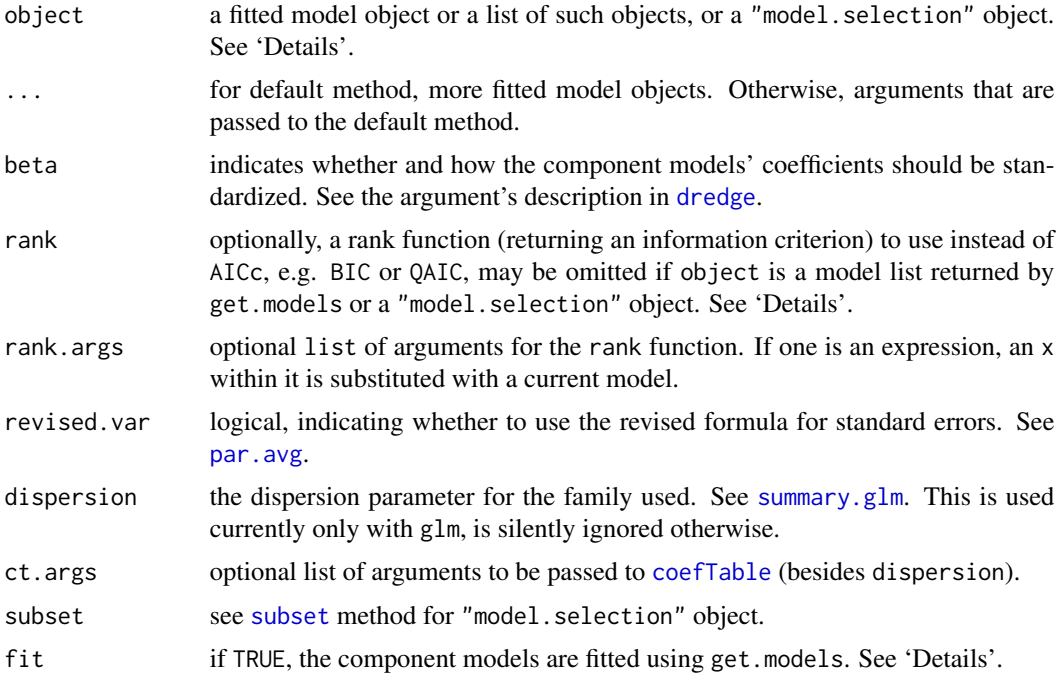

#### Details

model.avg may be used either with a list of models or directly with a model. selection object (e.g. returned by dredge). In the latter case, the models from the model selection table are not evaluated unless the argument fit is set to TRUE or some additional arguments are present (such as rank or dispersion). This results in a much faster calculation, but has certain drawbacks, because the fitted component model objects are not stored, and some methods (e.g. predict, fitted, model.matrix or vcov) would not be available with the returned object. Otherwise, get.models is called prior to averaging, and . . . are passed to it.

For a list of model types that are accepted see [list of supported models.](#page-40-1)

rank is found by a call to [match.fun](#page-0-0) and typically is specified as a function or a symbol or a character string specifying a function to be searched for from the environment of the call to lapply. rank must be a function able to accept model as a first argument and must always return a numeric scalar.

Several standard methods for fitted model objects exist for class averaging, including summary, [predict](#page-49-1), coef, confint, [formula](#page-0-0), and [vcov](#page-0-0).

coef, vcov, confint and coefTable accept argument full that if set to TRUE, the full modelaveraged coefficients are returned, rather than subset-averaged ones (when full = FALSE, being the default).

[logLik](#page-0-0) returns a list of logLik objects for the component models.

#### Value

An object of class "averaging" is a list with components:

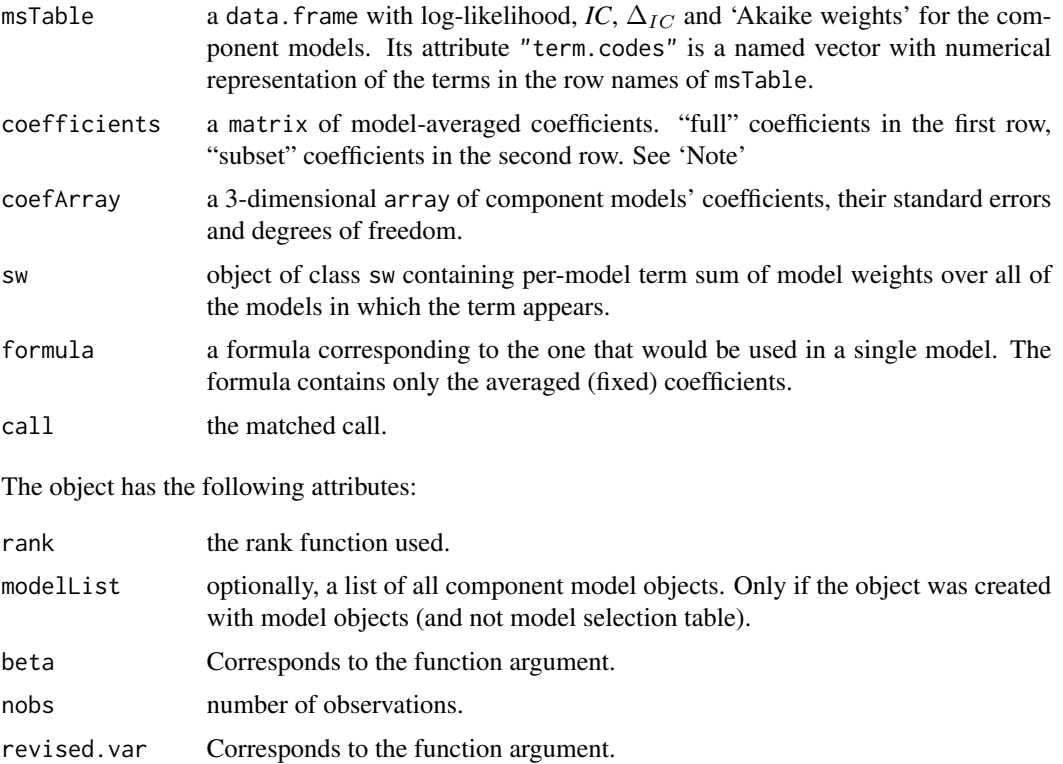

## Note

The 'subset' (or 'conditional') average only averages over the models where the parameter appears. An alternative, the 'full' average assumes that a variable is included in every model, but in some models the corresponding coefficient (and its respective variance) is set to zero. Unlike the 'subset average', it does not have a tendency of biasing the value away from zero. The 'full' average is a type of shrinkage estimator, and for variables with a weak relationship to the response it is smaller than 'subset' estimators.
#### model.avg 37

Averaging models with different contrasts for the same factor would yield nonsense results. Currently, no checking for contrast consistency is done.

print method provides a concise output (similarly as for lm). To print more details use summary function, and [confint](#page-0-0) to get confidence intervals.

### Author(s)

Kamil Bartoń

## References

Burnham, K. P. and Anderson, D. R. 2002 *Model selection and multimodel inference: a practical information-theoretic approach*. 2nd ed. New York, Springer-Verlag.

Lukacs, P. M., Burnham K. P. and Anderson, D. R. 2009 Model selection bias and Freedman's paradox. *Annals of the Institute of Statistical Mathematics* 62, 117–125.

# See Also

See par. avg for more details of model-averaged parameter calculation.

```
dredge, get.models
```
[AICc](#page-3-0) has examples of averaging models fitted by REML.

[modavg](#page-0-0) in package AICcmodavg, and [coef.glmulti](#page-0-0) in package glmulti also perform model averaging.

### Examples

```
# Example from Burnham and Anderson (2002), page 100:
fm1 <- lm(y \sim ., data = Cement, na. action = na. fail)(ms1 <- dredge(fm1))
#models with delta.aicc < 4
summary(model.avg(ms1, subset = delta < 4))
```

```
#or as a 95% confidence set:
avgmod.95p <- model.avg(ms1, cumsum(weight) <= .95)
confint(avgmod.95p)
```

```
## Not run:
# The same result, but re-fitting the models via 'get.models'
confset.95p <- get.models(ms1, cumsum(weight) <= .95)
model.avg(confset.95p)
```

```
# Force re-fitting the component models
model.argv(ms1, cumsum(weight) \le .95, fit = TRUE)# Models are also fitted if additional arguments are given
model.argv(ms1, cumsum(weight) \le .95, rank = "AIC")
```
## End(Not run)

```
## Not run:
# using BIC (Schwarz's Bayesian criterion) to rank the models
BIC \le function(x) AIC(x, k = log(length(residuals(x))))model.avg(confset.95p, rank = BIC)
# the same result, using AIC directly, with argument k
# 'x' in a quoted 'rank' argument is substituted with a model object
# (in this case it does not make much sense as the number of observations is
# common to all models)
model.avg(confset.95p, rank = AIC, rank.args = alist(k = log(length(residuals(x)))))
## End(Not run)
```
<span id="page-37-0"></span>model.sel *model selection table*

### Description

Build a model selection table.

# Usage

```
model.sel(object, ...)
## Default S3 method:
model.sel(object, ..., rank = NULL, rank.args = NULL,
 beta = c("none", "sd", "partial.sd"), extra)
## S3 method for class 'model.selection'
model.sel(object, rank = NULL, rank.args = NULL, fit = NA,
  ..., beta = c("none", "sd", "partial.sd"), extra)
```
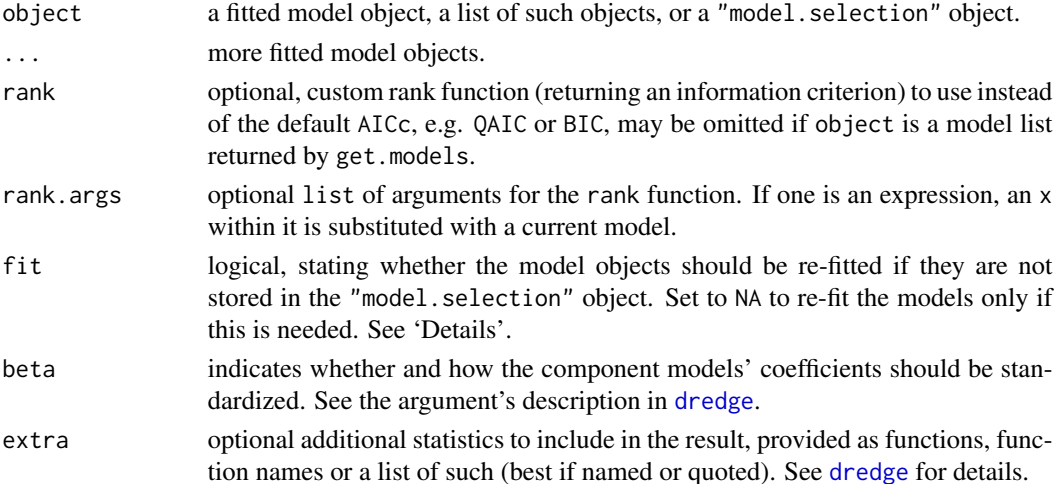

#### model.sel 39

### Details

model.sel used with "model.selection" object will re-fit model objects, unless they are stored in object (in attribute "modelList"), if argument extra is provided, or the requested beta is different than object's "beta" attribute, or the new rank function cannot be applied directly to logLik objects, or new rank.args are given (unless argument fit = FALSE).

# Value

An object of class c("model.selection", "data.frame"), being a data.frame, where each row represents one model and columns contain useful information about each model: the coefficients, *df*, log-likelihood, the value of the information criterion used,  $\Delta_{IC}$  and 'Akaike weight'. If any arguments differ between the modelling function calls, the result will include additional columns showing them (except for formulas and some other arguments).

See [model.selection.object](#page-39-0) for its structure.

#### Author(s)

Kamil Bartoń

# See Also

[dredge](#page-16-0), [AICc](#page-3-0), [list of supported models.](#page-40-0)

Possible alternatives: [ICtab](#page-0-0) (in package bbmle), or [aictab](#page-0-0) (AICcmodavg).

## Examples

```
Cement$X1 <- cut(Cement$X1, 3)
Cement$X2 <- cut(Cement$X2, 2)
fm1 <- glm(formula = y \sim X1 + X2 \star X3, data = Cement)
fm2 <- update(fm1, . ~ . - X1 - X2)
fm3 <- update(fm1, . ~ . - X2 - X3)
## ranked with AICc by default
(msAICc <- model.sel(fm1, fm2, fm3))
## ranked with BIC
model.set(fm1, fm2, fm3, rank = AIC, rank.args = alist(k = log(nobs(x))))# or
# model.sel(msAICc, rank = AIC, rank.args = alist(k = log(nobs(x)))))
# or
# update(msAICc, rank = AIC, rank.args = alist(k = log(nobs(x)))))
```
<span id="page-39-0"></span>model.selection.object

*Description of Model Selection Objects*

# Description

An object of class "model.selection" holds a table of model coefficients and ranking statistics. It is produced by [dredge](#page-16-0) or [model.sel](#page-37-0).

## Value

The object is a data. frame with additional attributes. Each row represents one model. The models are ordered by the information criterion value specified by rank (lowest on top).

Data frame columns:

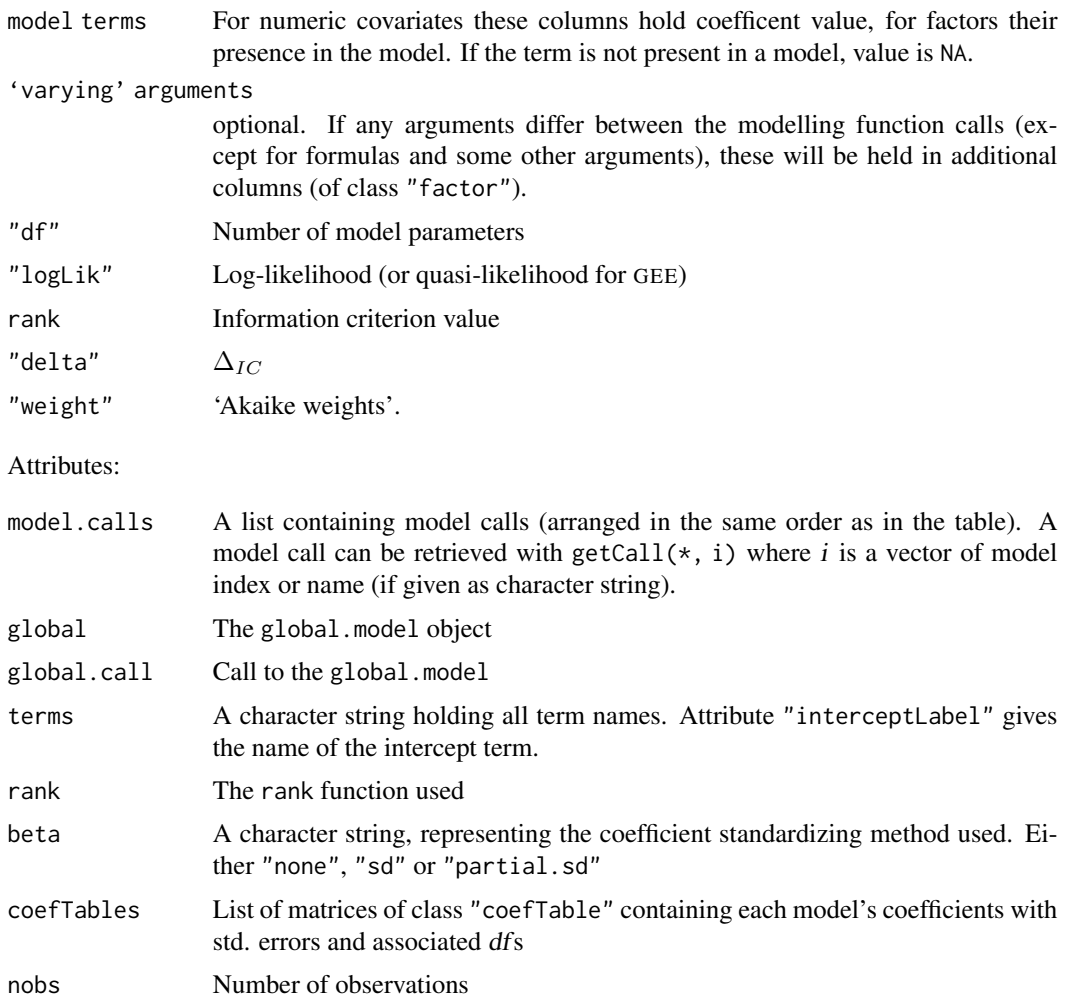

# MuMIn-models 41

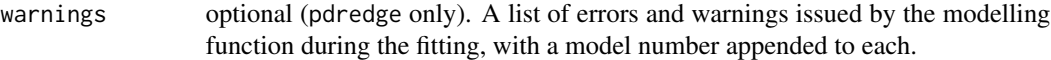

Most attributes does not need (and should not) be accessed directly, use of extractor functions is preferred. These functions include getCall for retrieving model calls, coefTable and coef for coefficients, and nobs. logLik extracts list of model log-likelihoods (as "logLik" objects), and Weights extracts 'Akaike weights'.

The object has class c("model.selection", "data.frame").

### See Also

[dredge](#page-16-0), [model.sel](#page-37-0).

<span id="page-40-0"></span>MuMIn-models *List of supported models*

# Description

List of model classes accepted by model.avg, model.sel, and dredge.

# Details

Fitted model objects that can be used with model selection and model averaging functions include those produced by:

- [lm](#page-0-0), [glm](#page-0-0) (package stats);
- [rlm](#page-0-0), [glm.nb](#page-0-0) and [polr](#page-0-0) ([MASS](https://cran.r-project.org/package=MASS));
- [multinom](#page-0-0) ([nnet](https://cran.r-project.org/package=nnet));
- [lme](#page-0-0), [gls](#page-0-0) ([nlme](https://cran.r-project.org/package=nlme));
- [lmer](#page-0-0), [glmer](#page-0-0) ([lme4](https://cran.r-project.org/package=lme4));
- [cpglm](#page-0-0), [cpglmm](#page-0-0) ([cplm](https://cran.r-project.org/package=cplm));
- [gam](#page-0-0), [gamm](#page-0-0)<sup>\*</sup> ([mgcv](https://cran.r-project.org/package=mgcv));
- $gamma*(gamma)$ ;
- [gamlss](https://cran.r-project.org/package=gamlss) (gamlss);
- [glmmML](https://cran.r-project.org/package=glmmML) (glmmML);
- glmmadmb ([glmmADMB](http://glmmadmb.r-forge.r-project.org/) from R-Forge);
- [glmmTMB](https://cran.r-project.org/package=glmmTMB) (glmmTMB);
- [MCMCglmm](https://cran.r-project.org/package=MCMCglmm)\* (MCMCglmm);
- asreml (non-free commercial package asreml; allows only for REML comparisons);
- [hurdle](#page-0-0), [zeroinfl](#page-0-0) ([pscl](https://cran.r-project.org/package=pscl));
- [negbin](#page-0-0), [betabin](#page-0-0) (class "glimML"), package [aod](https://cran.r-project.org/package=aod));
- [aodml](#page-0-0), [aodql](#page-0-0) ([aods3](https://cran.r-project.org/package=aods3));

#### 42 nested and the set of the set of the set of the set of the set of the set of the set of the set of the set of the set of the set of the set of the set of the set of the set of the set of the set of the set of the set of

- [betareg](#page-0-0) ([betareg](https://cran.r-project.org/package=betareg));
- [brglm](#page-0-0) ([brglm](https://cran.r-project.org/package=brglm));
- \*sarlm models, [spautolm](#page-0-0) ([spatialreg](https://cran.r-project.org/package=spatialreg));
- [spml](#page-0-0)<sup>\*</sup> (if fitted by ML, [splm](https://cran.r-project.org/package=splm));
- [coxph](#page-0-0), [survreg](#page-0-0) ([survival](https://cran.r-project.org/package=survival));
- [coxme](#page-0-0), [lmekin](#page-0-0) ([coxme](https://cran.r-project.org/package=coxme));
- [rq](#page-0-0) ([quantreg](https://cran.r-project.org/package=quantreg));
- [clm](#page-0-0) and [clmm](#page-0-0) ([ordinal](https://cran.r-project.org/package=ordinal));
- [logistf](https://cran.r-project.org/package=logistf) (logistf);
- [crunch](#page-0-0)<sup>\*</sup>, [pgls](#page-0-0) ([caper](https://cran.r-project.org/package=caper));
- [maxlike](https://cran.r-project.org/package=maxlike) (maxlike);
- functions from package **[unmarked](https://cran.r-project.org/package=unmarked)** (within the class "unmarkedFit");
- [mark](#page-0-0) and related functions (class mark from package [RMark](https://cran.r-project.org/package=RMark)). Currently dredge can only manipulate formula element of the argument model.parameters, keeping its other elements intact.

Generalized Estimation Equation model implementations: [geeglm](#page-0-0) from package [geepack](https://cran.r-project.org/package=geepack), [gee](#page-0-0) from [gee](https://cran.r-project.org/package=gee), [geem](#page-0-0) from [geeM](https://cran.r-project.org/package=geeM), [wgee](#page-0-0) from [wgeesel](https://cran.r-project.org/package=wgeesel), and [yags](http://yags.r-forge.r-project.org/) from yags (on R-Forge) can be used with OIC as the selection criterion.

Other classes are also likely to be supported, in particular if they inherit from one of the above classes. In general, the models averaged with model.avg may belong to different types (e.g. glm and gam), provided they use the same data and response, and if it is valid to do so. This applies also to constructing model selection tables with model.sel.

## **Note**

\* In order to use gamm, gamm4, spml (> 1.0.0), crunch or MCMCglmm with dredge, an [updateable](#page-70-0) wrapper for these functions should be created.

## See Also

[model.avg](#page-33-0), [model.sel](#page-37-0) and [dredge](#page-16-0).

nested *Identify nested models*

## **Description**

Find models that are 'nested' within each model in the model selection table.

#### Usage

```
nested(x, indices = c("none", "numeric", "rownames"), rank = NULL)
```
#### nested the contract of the contract of the contract of the contract of the contract of the contract of the contract of the contract of the contract of the contract of the contract of the contract of the contract of the con

#### Arguments

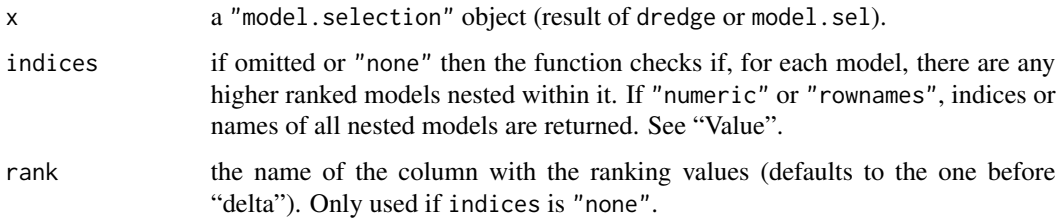

### Details

In model comparison, a model is said to be "nested" within another model if it contains a subset of parameters of the latter model, but does not include other parameters (e.g. model 'A+B' is nested within 'A+B+C' but not 'A+C+D').

This function can be useful in a model selection approach suggested by Richards (2008), in which more complex variants of any model with a lower IC value are excluded from the candidate set.

# Value

A vector of length equal to the number of models (table rows).

If indices = "none" (the default), it is a vector of logical values where *i*-th element is TRUE if any model(s) higher up in the table are nested within it (i.e. if simpler models have lower IC pointed by rank).

For indices other than "none", the function returns a list of vectors of numeric indices or names of models nested within each *i*-th model.

# Note

This function determines nesting based only on fixed model terms, within groups of models sharing the same 'varying' parameters (see dredge and example in Beetle).

### Author(s)

Kamil Bartoń

# References

Richards, S. A., Whittingham, M. J., Stephens, P. A. 2011 Model selection and model averaging in behavioural ecology: the utility of the IT-AIC framework. *Behavioral Ecology and Sociobiology* 65, 77–89.

Richards, S. A. 2008 Dealing with overdispersed count data in applied ecology. *Journal of Applied Ecology* 45, 218–227.

### See Also

[dredge](#page-16-0), [model.sel](#page-37-0)

## Examples

```
fm \le - \ln(y \sim X1 + X2 + X3 + X4, data = Cement, na.action = na.fail)
ms <- dredge(fm)
# filter out overly complex models according to the
# "nesting selection rule":
subset(ms, !nested(.)) # dot represents the ms table object
# print model "4" and all models nested within it
nst <- nested(ms, indices = "row")
ms[c("4", nst[["4"]])]
ms$nested <- sapply(nst, paste, collapse = ",")
ms
```
<span id="page-43-0"></span>par.avg *Parameter averaging*

### Description

Average a coefficient with standard errors based on provided weights. This function is intended chiefly for internal use.

#### Usage

```
par.avg(x, se, weight, df = NULL, level = 1 - alpha, alpha = 0.05,
  revised.var = TRUE, adjusted = TRUE)
```
### Arguments

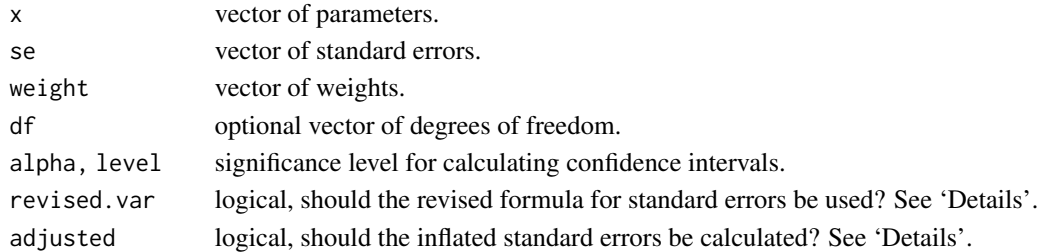

#### Details

Unconditional standard errors are square root of the variance estimator, calculated either according to the original equation in Burnham and Anderson (2002, equation 4.7), or a newer, revised formula from Burnham and Anderson (2004, equation 4) (if revised.var = TRUE, this is the default). If adjusted = TRUE (the default) and degrees of freedom are given, the adjusted standard error estimator and confidence intervals with improved coverage are returned (see Burnham and Anderson 2002, section 4.3.3).

#### pdredge the contract of the contract of the contract of the contract of the contract of the contract of the contract of the contract of the contract of the contract of the contract of the contract of the contract of the co

# Value

par.avg returns a vector with named elements:

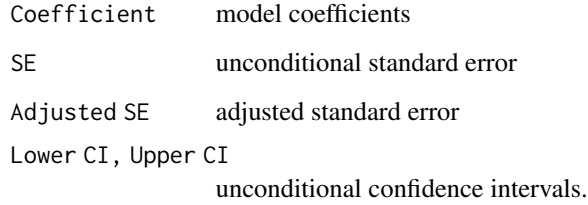

# Author(s)

Kamil Bartoń

# References

Burnham, K. P. and Anderson, D. R. 2002 *Model selection and multimodel inference: a practical information-theoretic approach*. 2nd ed.

Burnham, K. P. and Anderson, D. R. 2004 Multimodel inference - understanding AIC and BIC in model selection. *Sociological Methods & Research* 33, 261–304.

#### See Also

[model.avg](#page-33-0) for model averaging.

pdredge *Automated model selection using parallel computation*

# Description

Parallelized version of dredge.

#### Usage

```
pdredge(global.model, cluster = NULL,
 beta = c("none", "sd", "partial.sd"), evaluate = TRUE, rank = "AICc",
  fixed = NULL, m.lim = NULL, m.min, m.max, subset, trace = FALSE,
  varying, extra, ct.args = NULL, deps = attr(allTerms0, "deps"),
 check = FALSE, ...)
```
### Arguments

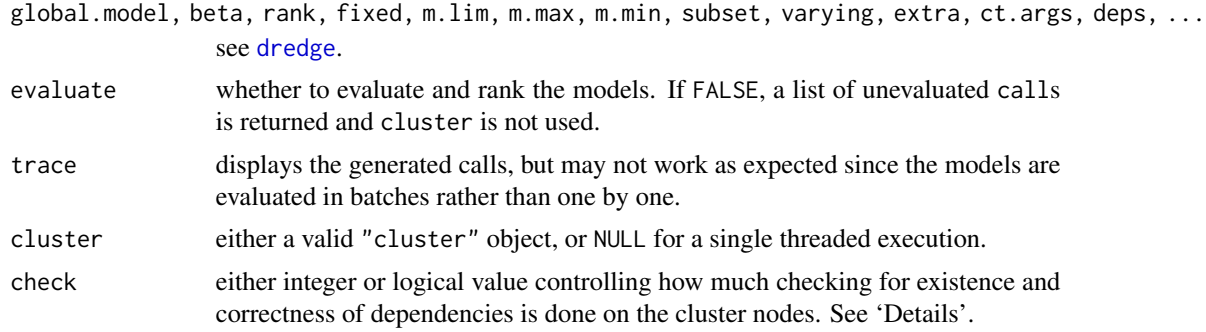

# Details

All the dependencies for fitting the global.model, including the data and any objects that the modelling function will use must be exported to the cluster worker nodes (e.g. *via* clusterExport). The required packages must be also loaded thereinto (e.g. *via* clusterEvalQ(..., library(package)), before the cluster is used by pdredge.

If check is TRUE or positive, pdredge tries to check whether all the variables and functions used in the call to global.model are present in the cluster nodes' .GlobalEnv before proceeding further. This will cause false errors if some arguments of the model call (other than subset) would be evaluated in the data environment. In that case is desirable to use check = FALSE (the default).

If check is TRUE or greater than one, pdredge will compare the global.model updated on the cluster nodes with the one given as an argument.

## Value

See [dredge](#page-16-0).

# Note

As of version 1.45.0, using pdredge directly is deprecated. Use dredge instead and provide cluster argument.

#### Author(s)

Kamil Bartoń

#### See Also

makeCluster and other cluster related functions in packages parallel or snow.

# Examples

# One of these packages is required: ## Not run: require(parallel) || require(snow)

#### pdredge 47

```
# From example(Beetle)
Beetle100 <- Beetle[sample(nrow(Beetle), 100, replace = TRUE),]
fm1 <- glm(Prop ~ dose + I(dose^2) + log(dose) + I(log(dose)^2),
    data = Beetle100, family = binomial, na.action = na.fail)
msubset <- expression(xor(dose, `log(dose)`) & (dose | !`I(dose^2)`)
    & (`log(dose)` | !`I(log(dose)^2)`))
varying.link <- list(family = alist(logit = binomial("logit"),
    probit = binomial("probit"), cloglog = binomial("cloglog") ))
# Set up the cluster
clusterType <- if(length(find.package("snow", quiet = TRUE))) "SOCK" else "PSOCK"
clust <- try(makeCluster(getOption("cl.cores", 2), type = clusterType))
clusterExport(clust, "Beetle100")
# noticeable gain only when data has about 3000 rows (Windows 2-core machine)
print(system.time(dredge(fm1, subset = msubset, varying = varying.link)))
print(system.time(dredge(fm1, cluster = FALSE, subset = msubset,
    varying = varying.link)))
print(system.time(pdd <- dredge(fm1, cluster = clust, subset = msubset,
    varying = varying.link)))
print(pdd)
## Not run:
# Time consuming example with 'unmarked' model, based on example(pcount).
# Having enough patience you can run this with 'demo(pdredge.pcount)'.
library(unmarked)
data(mallard)
mallardUMF <- unmarkedFramePCount(mallard.y, siteCovs = mallard.site,
    obsCovs = mallard.obs)
(ufm.mallard <- pcount(\sim ivel + date + I(date\textdegree2) \sim length + elev + forest,
    mallardUMF, K = 30))
clusterEvalQ(clust, library(unmarked))
clusterExport(clust, "mallardUMF")
# 'stats4' is needed for AIC to work with unmarkedFit objects but is not
# loaded automatically with 'unmarked'.
require(stats4)
invisible(clusterCall(clust, "library", "stats4", character.only = TRUE))
#system.time(print(pdd1 <- dredge(ufm.mallard,
# subset = \pi(\text{date})' | \pi(\text{date}^2)), rank = AIC))
system.time(print(pdd2 <- dredge(ufm.mallard, cluster = clust,
    subset = \pi(date) \cdot | ! \cdot p(I(date^2)) \cdot, rank = AIC, extra = "adjR^2")))
```
# best models and null model

```
subset(pdd2, delta < 2 \mid df == min(df))
# Compare with the model selection table from unmarked
# the statistics should be identical:
models \le get.models(pdd2, delta \le 2 | df == min(df), cluster = clust)
modSel(fitList(fits = structure(models, names = model.names(models,
    labels = getAllTerms(ufm.mallard)))), nullmod = "(Null)")
## End(Not run)
stopCluster(clust)
```
plot.model.selection *Visualize model selection table*

# Description

Produces a graphical representation of model weights and terms.

### Usage

```
## S3 method for class 'model.selection'
plot(
  x,
 ylab = NULL, xlab = NULL, main = "Model selection table",
  labels = NULL, terms = NULL, labAsExpr = TRUE,
  vlabels = rownames(x), mar.add = TRUE,col = NULL, col mode = 2,
 bg = "white", border = par("col"),par.lab = NULL, par.vlab = NULL,
  axes = TRUE, ann = TRUE,...
\lambda
```
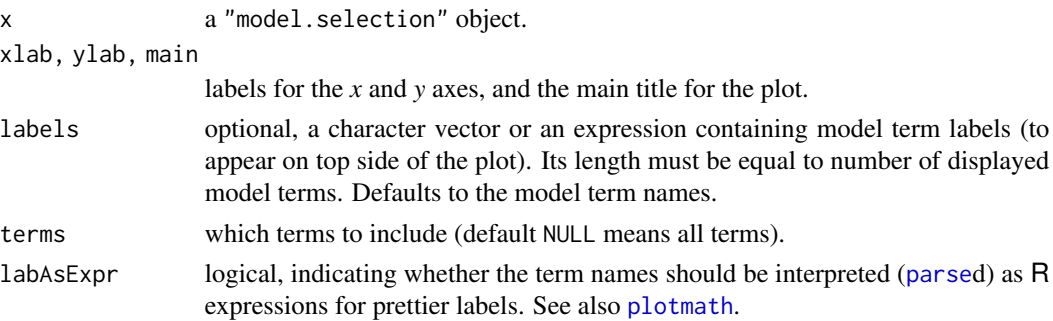

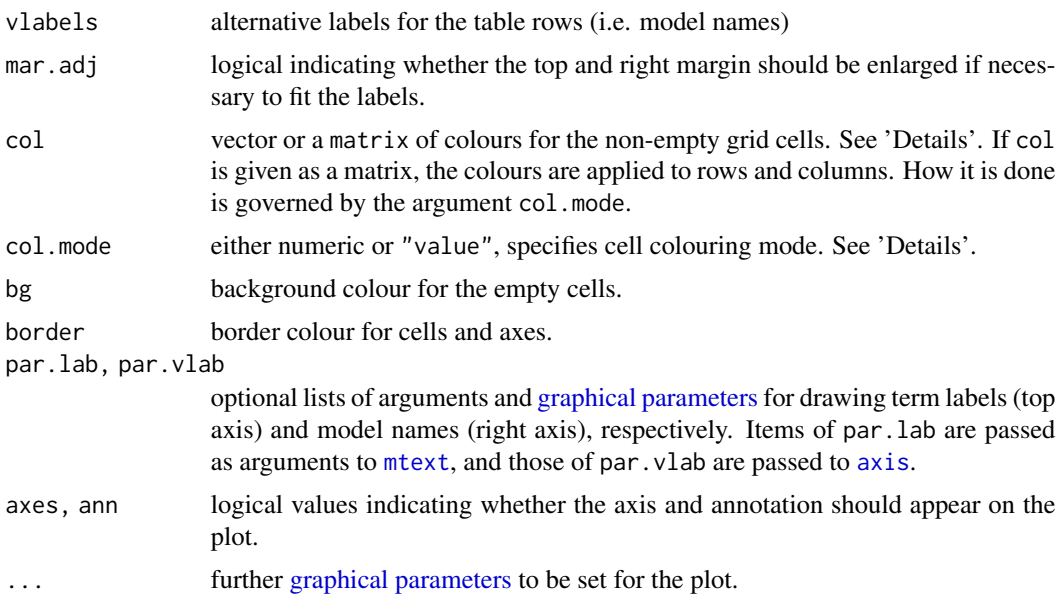

# Details

### Colours:

If col.mode = 0, the colours are recycled: if col is a matrix, recycling takes place both per row and per column. If  $col.mode > 0$ , the colour values in the columns are interpolated and assigned according to the model weights. Higher values shift the colours for models with lower model weights more forward. See also [colorRamp](#page-0-0). If col.mode < 0 or "value" (partially matched, case-insensitive) and col has two or more elements, colours are used to represent coefficient values: the first element in col is used for categorical predictors, the rest for continuous values. The default is grey for factors and [HCL palette](#page-0-0) "Blue-Red 3" otherwise, ranging from blue for negative values to red for positive ones.

The following arguments are useful for adjusting label size and position in par. lab and par. vlab : cex, las (see [par](#page-0-0)), line and hadj (see [mtext](#page-0-0) and [axis](#page-0-0)).

# Author(s)

Kamil Bartoń

# See Also

[plot.default](#page-0-0), [par](#page-0-0), [MuMIn-package](#page-1-0)

### Examples

```
dd \le dredge(lm(formula = y \sim ., data = Cement, na.action = na.fail))
plot(dd,
   # colours by coefficient value:
   col.mode = "value",
   par.lab = list(las = 2, line = 1.2, cex = 1),
```

```
bg = "gray30",
   # change labels for the models to Akaike weights:
   vlabels = parse(text = paste("omega ==", round(Weights(dd), 2)))
   \lambdaplot(dd, col = 2:3, col.mode = 0) # colour recycled by row
plot(dd, col = cbind(2:3, 4:5), col.mode = \theta) # colour recycled by row and column
plot(dd, col = 2:3, col. mode = 1) # colour gradient by model weight
```
predict.averaging *Predict method for averaged models*

### Description

Model-averaged predictions, optionally with standard errors.

# Usage

```
## S3 method for class 'averaging'
predict(object, newdata = NULL, se.fit = FALSE,
  interval = NULL, type = NA, backtransform = FALSE, full = TRUE, ...)
```
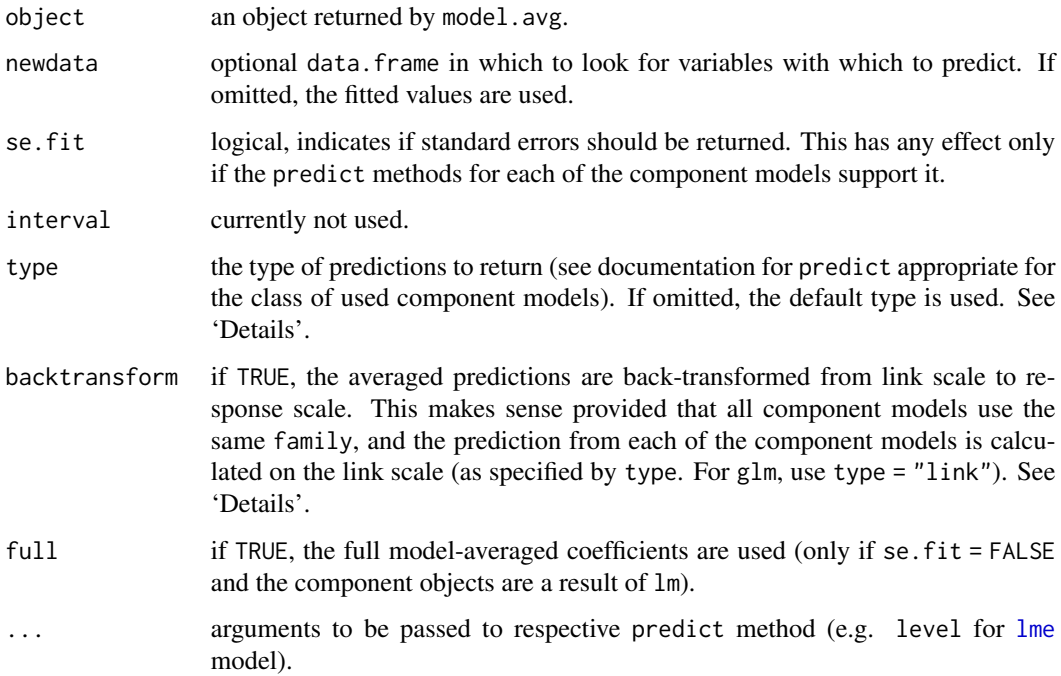

### predict.averaging 51

#### Details

predicting is possible only with averaging objects with "modelList" attribute, i.e. those created *via* model.avg from a model list, or from model.selection object with argument fit = TRUE (which will recreate the model objects, see [model.avg](#page-33-0)).

If all the component models are ordinary linear models, the prediction can be made either with the full averaged coefficients (the argument full = TRUE this is the default) or subset-averaged coefficients. Otherwise the prediction is obtained by calling predict on each component model and weighted averaging the results, which corresponds to the assumption that all predictors are present in all models, but those not estimated are equal zero (see 'Note' in [model.avg](#page-33-0)). Predictions from component models with standard errors are passed to par.avg and averaged in the same way as the coefficients are.

Predictions on the response scale from generalized models can be calculated by averaging predictions of each model on the link scale, followed by inverse transformation (this is achieved with type = "link" and backtransform = TRUE). This is only possible if all component models use the same family and link function. Alternatively, predictions from each model on response scale may be averaged (with type = "response" and backtransform = FALSE). Note that this leads to results differing from those calculated with the former method. See also [predict.glm](#page-0-0).

### Value

If se.fit = FALSE, a vector of predictions, otherwise a list with components: fit containing the predictions, and se.fit with the estimated standard errors.

### Note

This method relies on availability of the predict methods for the component model classes (except when all component models are of class lm).

The package **MuMIn** includes predict methods for lme, and gls that calculate standard errors of the predictions (with se.  $fit = TRUE$ ). They enhance the original predict methods from package nlme, and with se.  $fit = FALEE$  they return identical result. MuMIn's versions are always used in averaged model predictions (so it is possible to predict with standard errors), but from within global environment they will be found only if **MuMIn** is before **nlme** on the [search list](#page-0-0) (or directly extracted from namespace as MuMIn:::predict.lme).

#### Author(s)

Kamil Bartoń

## See Also

[model.avg](#page-33-0), and [par.avg](#page-43-0) for details of model-averaged parameter calculation. [predict.lme](#page-0-0), [predict.gls](#page-0-0)

## Examples

```
# Example from Burnham and Anderson (2002), page 100:
fm1 <- lm(y \sim X1 + X2 + X3 + X4, data = Cement)ms1 <- dredge(fm1)
confset.95p <- get.models(ms1, subset = cumsum(weight) <= .95)
avgm <- model.avg(confset.95p)
nseq \leq function(x, len = length(x)) seq(min(x, na.rm = TRUE),
    max(x, na.rm=TRUE), length = len)
# New predictors: X1 along the range of original data, other
# variables held constant at their means
newdata <- as.data.frame(lapply(lapply(Cement[, -1], mean), rep, 25))
newdata$X1 <- nseq(Cement$X1, nrow(newdata))
n <- length(confset.95p)
# Predictions from each of the models in a set, and with averaged coefficients
pred <- data.frame(
model = sapply(confset.95p, predict, newdata = newdata),
averaged.subset = predict(avgm, newdata, full = FALSE),averaged.full = predict(avgm, newdata, full = TRUE))
opal <- palette(c(topo.colors(n), "black", "red", "orange"))
matplot(newdata$X1, pred, type = "l",
lwd = c(rep(2, n), 3, 3), lty = 1,xlab = "X1", ylab = "y", col=1:7)# For comparison, prediction obtained by averaging predictions of the component
# models
pred.se <- predict(avgm, newdata, se.fit = TRUE)
y <- pred.se$fit
ci \leq pred.se$se.fit \neq 2
matplot(newdata$X1, cbind(y, y - ci, y + ci), add = TRUE, type="l",
lty = 2, col = n + 3, lwd = 3)
legend("topleft",
    legend=c(lapply(confset.95p, formula),
        paste(c("subset", "full"), "averaged"), "averaged predictions + CI"),
    lty = 1, lwd = c(rep(2, n), 3, 3, 3), cex = .75, col=1:8)palette(opal)
```
### $QAIC$  53

## **Description**

Calculate a modification of Akaike's Information Criterion for overdispersed count data (or its version corrected for small sample, "quasi- $AIC_c$ "), for one or several fitted model objects.

#### Usage

 $QAIC(object, ..., char, k = 2, REML = NULL)$  $QAICc(object, ..., chat, k = 2, REML = NULL)$ 

## Arguments

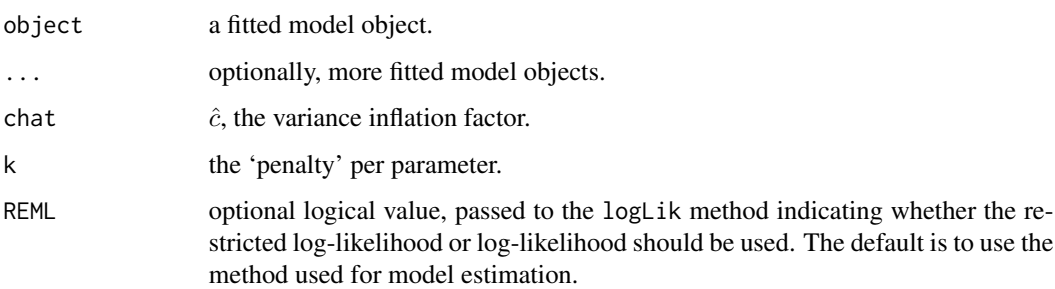

## Value

If only one object is provided, returns a numeric value with the corresponding  $QAIC$  or  $QAIC<sub>c</sub>$ ; otherwise returns a data.frame with rows corresponding to the objects.

#### Note

 $\hat{c}$  is the dispersion parameter estimated from the global model, and can be calculated by dividing model's deviance by the number of residual degrees of freedom.

In calculation of QAIC, the number of model parameters is increased by 1 to account for estimating the overdispersion parameter. Without overdispersion,  $\hat{c} = 1$  and QAIC is equal to AIC.

Note that glm does not compute maximum-likelihood estimates in models within the *quasi-* family. In case it is justified, it can be worked around by 'borrowing' the aic element from the corresponding 'non-quasi' family (see 'Example').

Consider using negative binomial family with overdispersed count data.

# Author(s)

Kamil Bartoń

# See Also

[AICc](#page-3-0), [quasi](#page-0-0) family used for models with over-dispersion.

Tests for overdispersion in GLM[M]: [check\\_overdispersion](#page-0-0).

## Examples

```
options(na.action = "na.fail")
# Based on "example(predict.glm)", with one number changed to create
# overdispersion
budworm <- data.frame(
   ldose = rep(0:5, 2), sex = factor(rep(c("M", "F"), c(6, 6))),numdead = c(10, 4, 9, 12, 18, 20, 0, 2, 6, 10, 12, 16))
budworm$SF = cbind(numdead = budworm$numdead,
   numalive = 20 - budworm$numdead)budworm.lg \leq glm(SF \sim sex*ldose, data = budworm, family = binomial)
(chat <- deviance(budworm.lg) / df.residual(budworm.lg))
dredge(budworm.lg, rank = "QAIC", chat = chat)
dredge(budworm.lg, rank = "AIC")
## Not run:
# A 'hacked' constructor for quasibinomial family object that allows for
# ML estimation
hacked.quasibinomial <- function(...) {
   res <- quasibinomial(...)
   res$aic <- binomial(...)$aic
   res
}
QAIC(update(budworm.lg, family = hacked.quasibinomial), chat = chat)
## End(Not run)
```
<span id="page-53-0"></span>QIC *QIC and quasi-Likelihood for GEE*

### Description

Calculate quasi-likelihood under the independence model criterion (QIC) for Generalized Estimating Equations.

# Usage

QIC(object, ..., typeR = FALSE) QICu(object, ..., typeR = FALSE) quasiLik(object, ...)

## Arguments

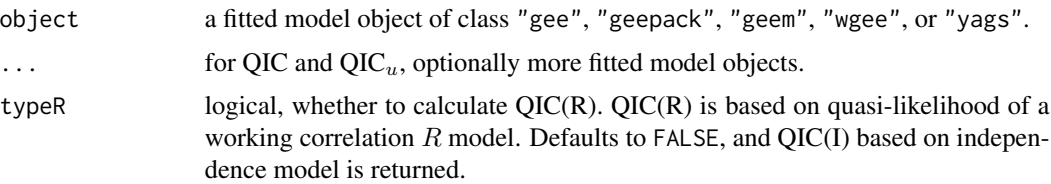

## Value

If just one object is provided, returns a numeric value with the corresponding QIC; if more than one object are provided, returns a data.frame with rows corresponding to the objects and one column representing QIC or  $QIC_u$ .

## Note

This implementation is based partly on (revised) code from packages yags (R-Forge) and ape.

## Author(s)

Kamil Bartoń

# References

Pan, W. 2001 Akaike's Information Criterion in Generalized Estimating Equations. *Biometrics* 57, 120–125

Hardin J. W., Hilbe, J. M. 2003 *Generalized Estimating Equations*. Chapman & Hall/CRC

### See Also

Methods exist for [gee](#page-0-0) (package gee), [geeglm](#page-0-0) (geepack), [geem](#page-0-0) (geeM), [wgee](#page-0-0) (wgeesel, the package's QIC.gee function is used), and yags (yags on R-Forge). There is also a QIC function in packages MESS and geepack, returning some extra information (such as CIC and QICc). yags and [compar.gee](#page-0-0) from package ape both provide QIC values.

## Examples

## data(ohio)

```
fm1 <- geeglm(resp \sim age * smoke, id = id, data = ohio,
    family = binomial, \ncorstr = "exchangeable", scale, fix = TRUE)fm2 \leq update(fm1, corstr = "ar1")fm3 <- update(fm1, corstr = "unstructured")
# QIC function is also defined in 'geepack' but is returns a vector[6], so
# cannot be used as 'rank'. Either use `MuMIn::QIC` syntax or make a wrapper
```

```
# around `geepack::QIC`
```

```
QIC <- MuMIn::QIC
## Not run:
QIC <- function(x) geepack::QIC(x)[1]
## End(Not run)
model.sel(fm1, fm2, fm3, rank = QIC)
#####
library(geepack)
library(MuMIn)
## Not run:
# same result:
   dredge(fm1, m.lim = c(3, NA), rank = QIC, varying = list(
    corstr = list("exchangeable", "unstructured", "ar1")
   ))
## End(Not run)
```
<span id="page-55-0"></span>r.squaredGLMM *Pseudo-R-squared for Generalized Mixed-Effect models*

# Description

Calculate conditional and marginal coefficient of determination for Generalized mixed-effect models  $(R_{GLMM}^2)$ .

## Usage

```
r.squaredGLMM(object, null, ...)
## S3 method for class 'merMod'
r.squaredGLMM(object, null, envir = parent.frame(), pj2014 = FALSE, ...)
```
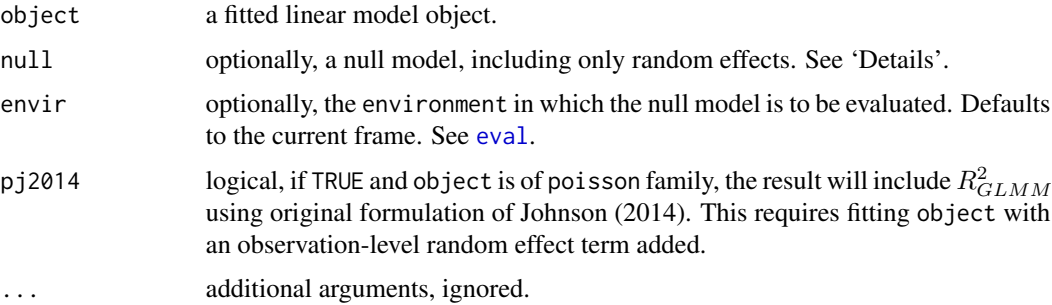

#### Details

For mixed-effects models,  $R_{GLMM}^2$  comes in two types: marginal and conditional.

*Marginal*  $R_{GLMM}^2$  represents the variance explained by the fixed effects, and is defined as:

$$
R_{GLMM(m)}^2 = \frac{\sigma_f^2}{\sigma_f^2 + \sigma_\alpha^2 + \sigma_\varepsilon^2}
$$

*Conditional*  $R_{GLMM}^2$  is interpreted as a variance explained by the entire model, including both fixed and random effects, and is calculated according to the equation:

$$
R_{GLMM(c)}^2 = \frac{\sigma_f^2 + \sigma_\alpha^2}{\sigma_f^2 + \sigma_\alpha^2 + \sigma_\varepsilon^2}
$$

where  $\sigma_f^2$  is the variance of the fixed effect components,  $\sigma_\alpha$  is the variance of the random effects, and  $\sigma_{\epsilon}^2$  is the "observation-level" variance.

Three different methods are available for deriving the observation-level variance  $\sigma_{\epsilon}$ : the delta method, lognormal approximation and using the trigamma function.

The delta method can be used with for all distributions and link functions, while lognormal approximation and trigamma function are limited to distributions with logarithmic link. Trigamma-estimate is recommended whenever available. Additionally, for binomial distributions, theoretical variances exist specific for each link function distribution.

*Null model*. Calculation of the observation-level variance involves in some cases fitting a *null* model containing no fixed effects other than intercept, otherwise identical to the original model (including all the random effects). When using r.squaredGLMM for several models differing only in their fixed effects, in order to avoid redundant calculations, the null model object can be passed as the argument null. Otherwise, a null model will be fitted *via* updating the original model. This assumes that all the variables used in the original model call have the same values as when the model was fitted. The function warns about this when fitting the null model is required. This warnings can be disabled by setting options(MuMIn.noUpdateWarning = TRUE).

## Value

r.squaredGLMM returns a two-column numeric matrix, each (possibly named) row holding values for marginal and conditional  $R_{GLMM}^2$  calculated with different methods, such as "delta", "lognormal", "trigamma", or "theoretical" for models of binomial family.

#### Note

**Important:** as of **MuMIn** version 1.41.0, r. squaredGLMM returns a revised statistics based on Nakagawa et al. (2017) paper. The returned value's format also has changed (it is a matrix rather than a numeric vector as before). Pre-1.41.0 version of the function calculated the "theoretical"  $R_{GLMM}^2$  for binomial models.

 $R_{GLMM}^2$  can be calculated also for fixed-effect models. In the simpliest case of OLS it reduces to var(fitted) / (var(fitted) + deviance / 2). Unlike likelihood-ratio based  $R^2$  for OLS, value of this statistic differs from that of the classical  $R^2$ .

Currently methods exist for classes: merMod, lme, glmmTMB, glmmADMB, glmmPQL, cpglm(m) and  $(g)$ lm.

For families other than gaussian, Gamma, poisson, binomial and negative binomial, the residual variance is obtained using [get\\_variance](#page-0-0) from package *[insight](https://cran.r-project.org/package=insight)*.

See note in r. squaredLR help page for comment on using  $R^2$  in model selection.

#### Author(s)

Kamil Barton. This implementation is based on  $\overline{R}$  code from 'Supporting Information' for Nakagawa et al. (2014), (the extension for random-slopes) Johnson (2014), and includes developments from Nakagawa et al. (2017).

### References

Nakagawa, S., Schielzeth, H. 2013 A general and simple method for obtaining  $R^2$  from Generalized Linear Mixed-effects Models. *Methods in Ecology and Evolution* 4, 133–142.

Johnson, P. C. D. 2014 Extension of Nakagawa & Schielzeth's  $R_{GLMM}^2$  to random slopes models. *Methods in Ecology and Evolution* 5, 44–946.

Nakagawa, S., Johnson, P. C. D., Schielzeth, H. 2017 The coefficient of determination  $R^2$  and intraclass correlation coefficient from generalized linear mixed-effects models revisited and expanded. *J. R. Soc. Interface* 14, 20170213.

### See Also

[summary.lm](#page-0-0), [r.squaredLR](#page-58-0)

[r2](#page-0-0) from package **[performance](https://cran.r-project.org/package=performance)** calculates  $R_{GLMM}^2$  also for variance at different levels, with optional confidence intervals. **[r2glmm](https://cran.r-project.org/package=r2glmm)** has functions for  $R^2$  and partial  $R^2$ .

## Examples

```
data(Orthodont, package = "nlme")
fm1 <- lme(distance \sim Sex * age, \sim 1 | Subject, data = Orthodont)
fmnull \leq lme(distance \leq 1, \leq 1 | Subject, data = Orthodont)
r.squaredGLMM(fm1)
r.squaredGLMM(fm1, fmnull)
r.squaredGLMM(update(fm1, . ~ Sex), fmnull)
r.squaredLR(fm1)
r.squaredLR(fm1, null.RE = TRUE)
r.squaredLR(fm1, fmnull) # same result
## Not run:
if(require(MASS)) {
    fm <- glmmPQL(y \sim trt + I(week > 2), random = \sim 1 | ID,
```
# r.squaredLR 59

}

```
family = binomial, data = bacteria, verbose = FALSE)
    fmnull \leq update(fm, \leq 1)
    r.squaredGLMM(fm)
   # Include R2GLMM (delta method estimates) in a model selection table:
   # Note the use of a common null model
   dredge(fm, extra = list(R2 = function(x) r.squaredGLMM(x, fmnull)["delta", ]))
## End(Not run)
```
# <span id="page-58-0"></span>r.squaredLR *Likelihood-ratio based pseudo-R-squared*

# Description

Calculate a coefficient of determination based on the likelihood-ratio test  $(R_{LR}^2)$ .

## Usage

```
r.\squaresquaredLR(object, null = NULL, null.RE = FALSE, ...)
```

```
null.fit(object, evaluate = FALSE, RE.keep = FALSE, envir = NULL, ...)
```
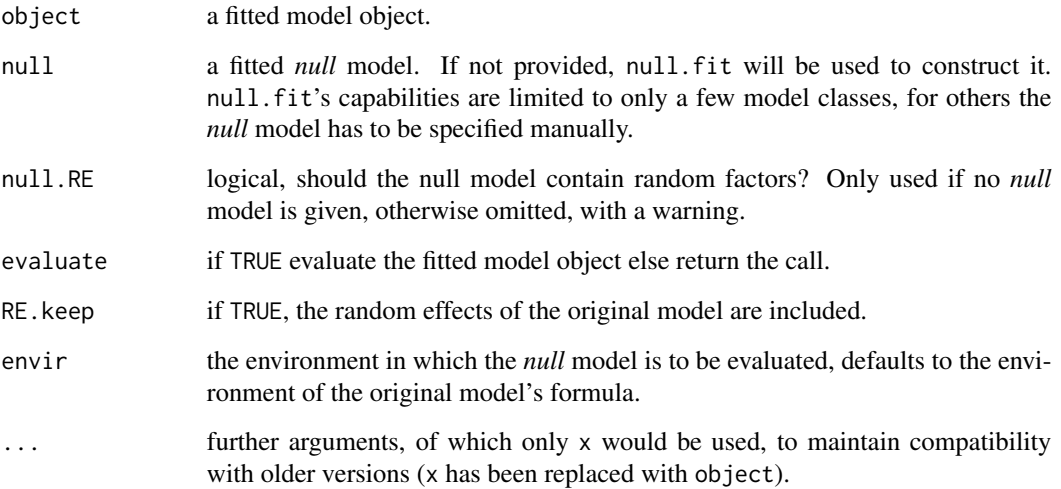

#### Details

This statistic is is one of the several proposed pseudo- $R^2$ 's for nonlinear regression models. It is based on an improvement from *null* (intercept only) model to the fitted model, and calculated as

$$
R_{LR}^2 = 1 - \exp(-\frac{2}{n} (\log \mathcal{L}(x) - \log \mathcal{L}(0)))
$$

where  $\log \mathcal{L}(x)$  and  $\log \mathcal{L}(0)$  are the log-likelihoods of the fitted and the *null* model respectively. ML estimates are used if models have been fitted by REstricted ML (by calling logLik with argument REML = FALSE). Note that the *null* model can include the random factors of the original model, in which case the statistic represents the 'variance explained' by fixed effects.

For OLS models the value is consistent with classical  $R^2$ . In some cases (e.g. in logistic regression), the maximum  $R_{LR}^2$  is less than one. The modification proposed by Nagelkerke (1991) adjusts the  $R_{LR}^2$  to achieve 1 at its maximum:  $\bar{R}^2 = R_{LR}^2 / \max(R_{LR}^2)$  where  $\max(R_{LR}^2) =$  $1 - \exp(\frac{2}{n} \log \mathcal{L}(0)).$ 

null.fit tries to guess the *null* model call, given the provided fitted model object. This would be usually a glm. The function will give an error for an unrecognised class.

# Value

r.squaredLR returns a value of  $R_{LR}^2$ , and the attribute "adj.r.squared" gives the Nagelkerke's modified statistic. Note that this is not the same as nor equivalent to the classical 'adjusted R squared'.

null.fit returns the fitted *null* model object (if evaluate = TRUE) or an unevaluated call to fit a *null* model.

#### Note

 $R<sup>2</sup>$  is a useful goodness-of-fit measure as it has the interpretation of the proportion of the variance 'explained', but it performs poorly in model selection, and is not suitable for use in the same way as the information criteria.

#### References

Cox, D. R. and Snell, E. J. 1989 *The analysis of binary data*, 2nd ed. London, Chapman and Hall.

Magee, L. 1990  $R^2$  measures based on Wald and likelihood ratio joint significance tests. Amer. *Stat.* 44, 250–253.

Nagelkerke, N. J. D. 1991 A note on a general definition of the coefficient of determination. *Biometrika* 78, 691–692.

### See Also

[summary.lm](#page-0-0), [r.squaredGLMM](#page-55-0)

[r2](#page-0-0) from package **[performance](https://CRAN.R-project.org/package=performance)** calculates many different types of  $R^2$ .

## Description

Computes model weights based on a cross-validation-like procedure.

# Usage

```
stackingWeights(object, ..., data, R, p = 0.5)
```
# Arguments

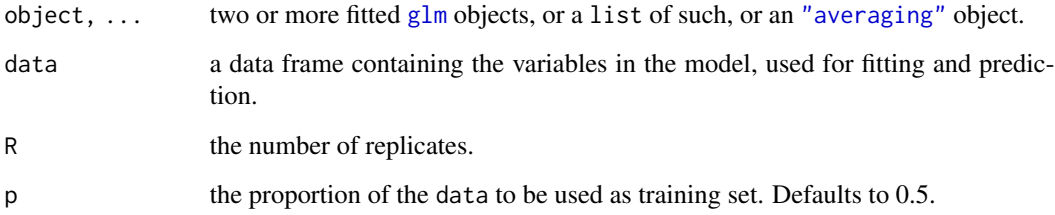

# Details

Each model in a set is fitted to the training data: a subset of  $p \star N$  observations in data. From these models a prediction is produced on the remaining part of data (the test or hold-out data). These hold-out predictions are fitted to the hold-out observations, by optimising the weights by which the models are combined. This process is repeated R times, yielding a distribution of weights for each model (which Smyth & Wolpert (1998) referred to as an 'empirical Bayesian estimate of posterior model probability'). A mean or median of model weights for each model is taken and re-scaled to sum to one.

## Value

A matrix with two rows, containing model weights calculated using mean and median.

## Note

This approach requires a sample size of at least  $2\times$  the number of models.

## Author(s)

Carsten Dormann, Kamil Barton´

### References

Wolpert, D. H. 1992 Stacked generalization. *Neural Networks* 5, 241–259.

Smyth, P. and Wolpert, D. 1998 *An Evaluation of Linearly Combining Density Estimators via Stacking. Technical Report No. 98–25.* Information and Computer Science Department, University of California, Irvine, CA.

Dormann, C. et al. 2018 Model averaging in ecology: a review of Bayesian, information-theoretic, and tactical approaches for predictive inference. *Ecological Monographs* 88, 485–504.

## See Also

[Weights](#page-73-0), [model.avg](#page-33-0)

Other model weights: [BGWeights\(](#page-8-0)), [bootWeights\(](#page-10-0)), [cos2Weights\(](#page-14-0)), [jackknifeWeights\(](#page-28-0))

## Examples

```
#simulated Cement dataset to increase sample size for the training data
fm0 \leq glm(y \approx X1 + X2 + X3 + X4, data = Cement, na. action = na. fail)dat <- as.data.frame(apply(Cement[, -1], 2, sample, 50, replace = TRUE))
dat$y <- rnorm(nrow(dat), predict(fm0), sigma(fm0))
# global model fitted to training data:
fm \leq glm(y \approx X1 + X2 + X3 + X4, data = dat, na.action = na.fail)# generate a list of *some* subsets of the global model
models <- lapply(dredge(fm, evaluate = FALSE, fixed = "X1", m.lim = c(1, 3)), eval)
wts <- stackingWeights(models, data = dat, R = 10)
ma <- model.avg(models)
Weights(ma) <- wts["mean", ]
predict(ma)
```
<span id="page-61-0"></span>std.coef *Standardized model coefficients*

## Description

Standardize model coefficients by Standard Deviation or Partial Standard Deviation.

#### Usage

```
std.coef(x, partial.sd, ...)
partial.sd(x)
```

```
# Deprecated:
beta.weights(model)
```
#### Arguments

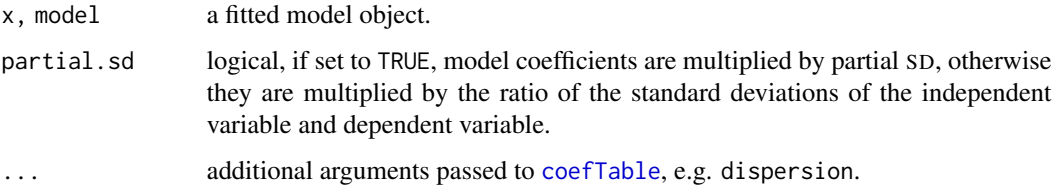

### Details

Standardizing model coefficients has the same effect as centring and scaling the input variables. "Classical" standardized coefficients are calculated as  $\beta_i^* = \beta_i \frac{s_{x_i}}{s_y}$ , where  $\beta$  is the unstandardized coefficient,  $s_{X_i}$  is the standard deviation of associated dependent variable  $X_i$  and  $s_y$  is SD of the response variable.

If variables are intercorrelated, the standard deviation of  $X_i$  used in computing the standardized coefficients  $\beta_i^*$  should be replaced by the partial standard deviation of  $X_i$  which is adjusted for the multiple correlation of  $X_i$  with the other X variables included in the regression equation. The partial standard deviation is calculated as  $s_{X_i}^* = s_{X_i} VIF(X_i)^{-0.5}(\frac{n-1}{n-p})^{0.5}$ , where VIF is the variance inflation factor,  $n$  is the number of observations and  $p$ , the number of predictors in the model. The coefficient is then transformed as  $\beta_i^* = \beta_i s_{X_i}^*$ .

#### Value

A matrix with at least two columns for the standardized coefficient estimate and its standard error. Optionally, the third column holds degrees of freedom associated with the coefficients.

## Author(s)

Kamil Barton. Variance inflation factors calculation is based on function vif from package car written by Henric Nilsson and John Fox.

# References

Cade, B.S. 2015 Model averaging and muddled multimodel inferences. *Ecology* 96, 2370-2382.

Afifi, A., May, S., Clark, V.A. 2011 *Practical Multivariate Analysis*, Fifth Edition. CRC Press.

Bring, J. 1994 How to standardize regression coefficients. *The American Statistician* 48, 209–213.

### See Also

partial.sd can be used with [stdize](#page-63-0).

[coef](#page-0-0) or [coeffs](#page-32-0) and [coefTable](#page-32-0) for unstandardized coefficients.

## Examples

```
# Fit model to original data:
fm \leq \ln(y \sim x1 + x2 + x3 + x4, data = GPA)
# Partial SD for the default formula: y \sim x1 + x2 + x3 + x4psd <- partial.sd(lm(data = GPA))[-1] # remove first element for intercept
# Standardize data:
ZGPA \leq stdize(GPA, scale = c(NA, psd), center = TRUE)
# Note: first element of 'scale' is set to NA to ignore the first column 'y'
# Coefficients of a model fitted to standardized data:
zapsmall(coefTable(stdizeFit(fm, newdata = zGPA)))
# Standardized coefficients of a model fitted to original data:
zapsmall(std.coef(fm, partial = TRUE))
# Standardizing nonlinear models:
fam <- Gamma("inverse")
fmg \le glm(log(y) \sim x1 + x2 + x3 + x4, data = GPA, family = fam)
psdg <- partial.sd(fmg)
zGPA \leq -stdize(GPA, scale = c(NA, psdg[-1]), center = FALSE)fmgz \le glm(log(y) \sim z.x1 + z.x2 + z.x3 + z.x4, zGPA, family = fam)
# Coefficients using standardized data:
coef(fmgz) # (intercept is unchanged because the variables haven't been
           # centred)
# Standardized coefficients:
coef(fmg) * psdg
```
stdize *Standardize data*

#### **Description**

stdize standardizes variables by centring and scaling.

stdizeFit modifies a model call or existing model to use standardized variables.

## Usage

```
## Default S3 method:
stdize(x, center = TRUE, scale = TRUE, ...)## S3 method for class 'logical'
stdize(x, binary = c("center", "scale", "binary", "half", "omit"),
 center = TRUE, scale = FALSE, ...)
```
#### stdize 65

```
## also for two-level factors
## S3 method for class 'data.frame'
stdize(x, binary = c("center", "scale", "binary", "half", "omit"),
 center = TRUE, scale = TRUE, omit.cols = NULL, source = NULL,
 prefix = TRUE, append = FALSE, ...)## S3 method for class 'formula'
stdize(x, data = NULL, response = FALSE,
 binary = c("center", "scale", "binary", "half", "omit"),
 center = TRUE, scale = TRUE, omit.cols = NULL, prefix = TRUE,
 append = FALSE, \ldots)stdizeFit(object, newdata, which = c("formula", "subset", "offset", "weights",
"fixed", "random", "model"), evaluate = TRUE, quote = NA)
```
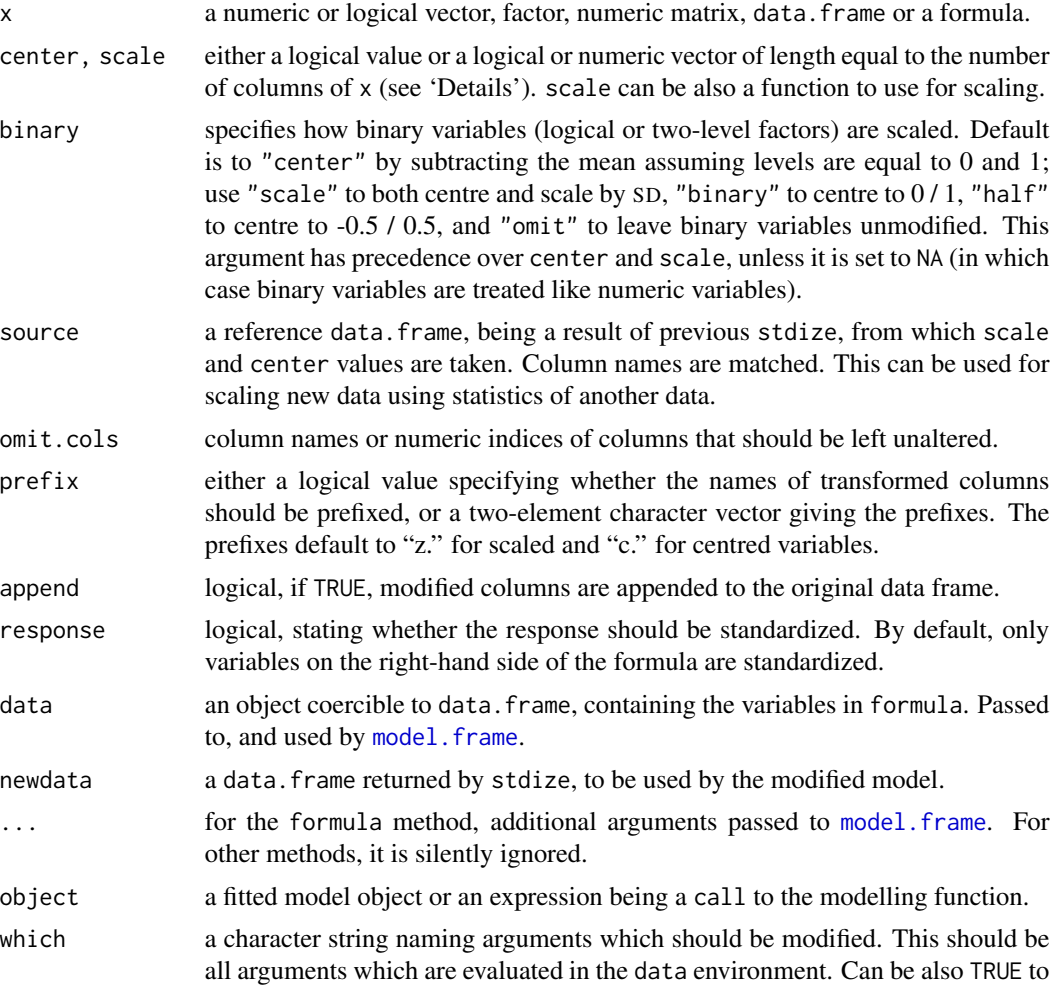

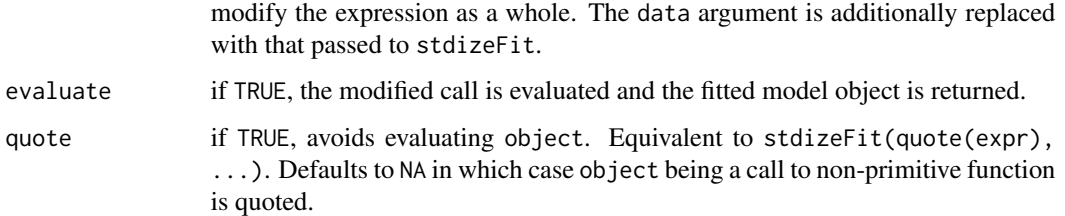

#### Details

stdize resembles [scale](#page-0-0), but uses special rules for factors, similarly to [standardize](#page-0-0) in package arm.

stdize differs from [standardize](#page-0-0) in that it is used on data rather than on the fitted model object. The scaled data should afterwards be passed to the modelling function, instead of the original data.

Unlike standardize, it applies special 'binary' scaling only to two-level factors and logical variables, rather than to any variable with two unique values.

Variables of only one unique value are unchanged.

By default, stdize scales by dividing by standard deviation rather than twice the SD as standardize does. Scaling by SD is used also on uncentred values, which is different from [scale](#page-0-0) where rootmean-square is used.

If center or scale are logical scalars or vectors of length equal to the number of columns of x, the centring is done by subtracting the mean (if center corresponding to the column is TRUE), and scaling is done by dividing the (centred) value by standard deviation (if corresponding scale is TRUE). If center or scale are numeric vectors with length equal to the number of columns of  $x$ (or numeric scalars for vector methods), then these are used instead. Any NAs in the numeric vector result in no centring or scaling on the corresponding column.

Note that scale =  $\theta$  is equivalent to no scaling (i.e. scale = 1).

Binary variables, logical or factors with two levels, are converted to numeric variables and transformed according to the argument binary, unless center or scale are explicitly given.

## Value

stdize returns a vector or object of the same dimensions as x, where the values are centred and/or scaled. Transformation is carried out column-wise in data. frames and matrices.

The returned value is compatible with that of [scale](#page-0-0) in that the numeric centring and scalings used are stored in attributes "scaled:center" and "scaled:scale" (these can be NA if no centring or scaling has been done).

stdizeFit returns a modified, fitted model object that uses transformed variables from newdata, or, if evaluate is FALSE, an unevaluated call where the variable names are replaced to point the transformed variables.

#### Author(s)

Kamil Bartoń

#### stdize 67

## References

Gelman, A. 2008 Scaling regression inputs by dividing by two standard deviations. *Statistics in medicine* 27, 2865–2873.

### See Also

Compare with [scale](#page-0-0) and [standardize](#page-0-0) or [rescale](#page-0-0) (the latter two in package arm).

For typical standardizing, model coefficients transformation may be easier, see [std.coef](#page-61-0).

[apply](#page-0-0) and [sweep](#page-0-0) for arbitrary transformations of columns in a data.frame.

## Examples

```
# compare "stdize" and "scale"
nmat \leq matrix(runif(15, 0, 10), ncol = 3)
stdize(nmat)
scale(nmat)
rootmeansq \leq function(v) {
   v \leftarrow v[!is.na(v)]
    sqrt(x^2) / max(1, length(v) - 1L))}
scale(nmat, center = FALSE)
stdize(nmat, center = FALSE, scale = rootmeansq)
if(require(lme4)) {
# define scale function as twice the SD to reproduce "arm::standardize"
twosd \leq function(v) 2 \star sd(v, na.rm = TRUE)
# standardize data (scaled variables are prefixed with "z.")
z.CO2 \le stdize(uptake \sim conc + Plant, data = CO2, omit = "Plant", scale = twosd)
summary(z.CO2)
fmz \le stdizeFit(lmer(uptake \sim conc + I(conc^2) + (1 | Plant)), newdata = z.CO2)
# produces:
# lmer(uptake ~ z.conc + I(z-conc^2) + (1 | Plant), data = z.C02)## standardize using scale and center from "z.CO2", keeping the original data:
z.CO2a <- stdize(CO2, source = z.CO2, append = TRUE)
# Here, the "subset" expression uses untransformed variable, so we modify only
# "formula" argument, keeping "subset" as-is. For that reason we needed the
# untransformed variables in "newdata".
stdizeFit(lmer(uptake \sim conc + I(conc^2) + (1 | Plant),
    subset = cone > 100,
    ), newdata = z.CO2a, which = "formula", evaluate = FALSE)
```
# create new data as a sequence along "conc"

```
newdata <- data.frame(conc = seq(min(CO2$conc), max(CO2$conc), length = 10))
# scale new data using scale and center of the original scaled data:
z.newdata <- stdize(newdata, source = z.CO2)
# plot predictions against "conc" on real scale:
plot(newdata$conc, predict(fmz, z.newdata, re.form = NA))
# compare with "arm::standardize"
## Not run:
library(arm)
fms <- standardize(lmer(uptake \sim conc + I(conc^2) + (1 | Plant), data = CO2))
plot(newdata$conc, predict(fms, z.newdata, re.form = NA))
## End(Not run)
}
```
subset.model.selection

*Subsetting model selection table*

### Description

Extract a subset of a model selection table.

### Usage

```
## S3 method for class 'model.selection'
subset(x, subset, select, recalc.weights = TRUE, recalc.delta = FALSE, ...)
## S3 method for class 'model.selection'
x[i, j, recallc.weights = TRUE, recallc.delta = FALSE, ...]## S3 method for class 'model.selection'
x[[..., exact = TRUE]]
```
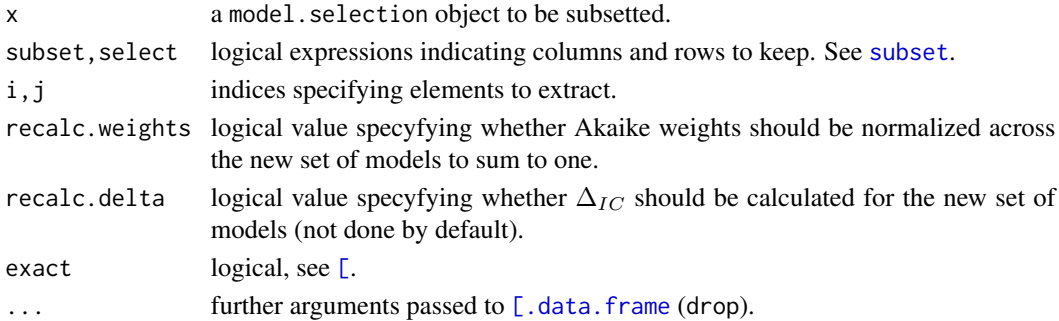

#### Details

Unlike the method for data. frame, single bracket extraction with only one index  $x[i]$  selects rows (models) rather than columns.

To select rows according to presence or absence of the variables (rather than their value), a pseudofunction has may be used with subset, e.g. subset(x, has(a, !b)) will select rows with *a* and without *b* (this is equivalent to !is.na(a) & is.na(b)). has can take any number of arguments.

Complex model terms need to be enclosed within curly brackets (e.g  $\{s(a,k=2)\}\)$ , except for within has. Backticks-quoting is also possible, but then the name must match exactly (including whitespace) the term name as returned by getAllTerms.

Enclosing in I prevents the name from being interpreted as a column name.

To select rows where one variable can be present conditional on the presence of other variables, the function dc (dependency chain) can be used. dc takes any number of variables as arguments, and allows a variable to be included only if all the preceding arguments are also included (e.g. subset  $=$  dc(a, b, c) allows for models of form a, a+b and a+b+c but not b, c, b+c or a+c).

#### Value

A model.selection object containing only the selected models (rows). If columns are selected (*via* argument select or the second index  $x$ [, j]) and not all essential columns (i.e. all except "varying" and "extra") are present in the result, a plain data.frame is returned. Similarly, modifying values in the essential columns with  $\ll$  =  $\ll$  =  $\ll$  =  $\ll$  =  $\ll$  produces a regular data frame.

#### Author(s)

Kamil Bartoń

## See Also

[dredge](#page-16-0), [subset](#page-0-0) and [\[.data.frame](#page-0-0) for subsetting and extracting from data.frames.

#### Examples

```
fm1 \le - lm(formula = y \sim X1 + X2 + X3 + X4, data = Cement, na.action = na.fail)
# generate models where each variable is included only if the previous
# are included too, e.g. X2 only if X1 is there, and X3 only if X2 and X1
dredge(fm1, subset = dc(X1, X2, X3, X4))# which is equivalent to
# dredge(fm1, subset = (!X2 | X1) & (!X3 | X2) & (!X4 | X3))
# alternatively, generate "all possible" combinations
ms0 <- dredge(fm1)
# ...and afterwards select the subset of models
subset(ms0, dc(X1, X2, X3, X4))
# which is equivalent to
# subset(ms0, (has(!X2) | has(X1)) & (has(!X3) | has(X2)) & (has(!X4) | has(X3)))
```
# Different ways of finding a confidence set of models:

```
# delta(AIC) cutoff
subset(ms0, delta <= 4, recalc.weights = FALSE)
# cumulative sum of Akaike weights
subset(ms0, cumsum(weight) <= .95, recalc.weights = FALSE)
# relative likelihood
subset(ms0, (weight / weight[1]) > (1/8), recalc.weights = FALSE)
```
## sw *Per-variable sum of model weights*

# Description

Sum of model weights over all models including each explanatory variable.

### Usage

```
sw(x)
importance(x)
```
# Arguments

x either a list of fitted model objects, or a "model.selection" or "averaging" object.

## Value

a named numeric vector of so called relative importance values, for each predictor variable.

## Author(s)

Kamil Bartoń

#### See Also

[Weights](#page-73-0)

[dredge](#page-16-0), [model.avg](#page-33-0), [model.sel](#page-37-0)

# Examples

```
# Generate some models
fm1 \leftarrow lm(y \sim ., data = Cement, na.action = na.fail)
ms1 <- dredge(fm1)
# Sum of weights can be calculated/extracted from various objects:
sw(ms1)
## Not run:
sw(subset(model.sel(ms1), delta <= 4))
sw(model.argv(ms1, subset = delta \le 4))
```
#### updateable 71

```
sw(subset(ms1, delta \leq 4))sw(get.models(ms1, delta <= 4))
## End(Not run)
# Re-evaluate SW according to BIC
# note that re-ranking involves fitting the models again
# 'nobs' is not used here for backwards compatibility
lognobs <- log(length(resid(fm1)))
sw(subset(model.sel(ms1, rank = AIC, rank.args = list(k = lognobs)),
    cumsum(weight) <= .95))
# This gives a different result than previous command, because 'subset' is
# applied to the original selection table that is ranked with 'AICc'
sw(model.argv(ms1, rank = AIC, rank.argv = list(k = lognobs),subset = cumsum(weight) <= .95))
```
<span id="page-70-0"></span>updateable *Make a function return updateable result*

## Description

Creates a function wrapper that stores a call in the object returned by its argument FUN.

#### Usage

```
updateable(FUN, eval.args = NULL, Class)
```
get\_call(x)

## updateable wrapper for mgcv::gamm and gamm4::gamm4 uGamm(formula, random = NULL, ..., lme4 = inherits(random, "formula"))

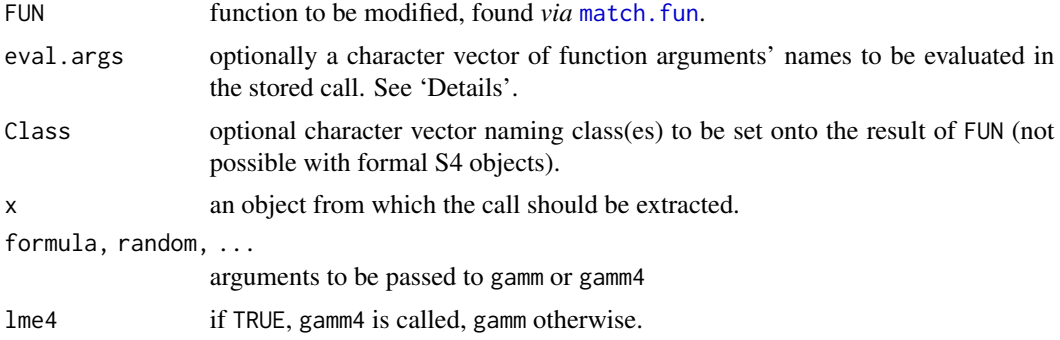

# Details

Most model fitting functions in R return an object that can be updated or re-fitted *via* [update](#page-0-0). This is thanks to the call stored in the object, which can be used (possibly modified) later on. It is also utilised by dredge to generate sub-models. Some functions (such as gamm or MCMCglmm) do not provide their result with the call element. To work that around, updateable can be used on that function to store the call. The resulting "wrapper" should be used in exactly the same way as the original function.

updateable can also be used to repair an existing call element, e.g. if it contains [dotted names](#page-0-0) that prevent re-evaluation of such a call.

Argument eval.args specifies names of function arguments that should be evaluated in the stored call. This is useful when, for example, the model object does not have formula element. The default formula method tries to retrieve formula from the stored call, which works unless the formula has been given as a variable and value of that variable changed since the model was fitted (the last 'example' demonstrates this).

## Value

updateable returns a function with the same arguments as FUN, wrapping a call to FUN and adding an element named call to its result if possible, otherwise an attribute "call" (if the returned value is atomic or a formal S4 object).

## **Note**

get\_call is similar to [getCall](#page-0-0) (defined in package stats), but it can also extract the call when it is an [attribute](#page-0-0) (and not an element of the object). Because the default getCall method cannot do that, the default update method will not work with atomic or S4 objects resulting from updateable wrappers.

uGamm sets also an appropriate class onto the result ("gamm4" and/or "gamm"), which is needed for some generics defined in MuMIn to work (note that unlike the functions created by updateable it has no formal arguments of the original function). As of version 1.9.2, MuMIn::gamm is no longer available.

### Author(s)

Kamil Bartoń

## See Also

[update](#page-0-0), [getCall](#page-0-0), [getElement](#page-0-0), [attributes](#page-0-0)

[gamm](#page-0-0), [gamm4](#page-0-0)

## Examples

```
# Simple example with cor.test:
```

```
# From example(cor.test)
```

```
x <- c(44.4, 45.9, 41.9, 53.3, 44.7, 44.1, 50.7, 45.2, 60.1)
```
#### updateable 73

```
y <- c( 2.6, 3.1, 2.5, 5.0, 3.6, 4.0, 5.2, 2.8, 3.8)
ct1 <- cor.test(x, y, method = "kendall", alternative = "greater")
uCor.test <- updateable(cor.test)
ct2 <- uCor.test(x, y, method = "kendall", alternative = "greater")
getCall(ct1) # --> NULL
getCall(ct2)
#update(ct1, method = "pearson") --> Error
update(ct2, method = "pearson")
update(ct2, alternative = "two.sided")
## predefined wrapper for 'gamm':
set.seed(0)
dat \le gamSim(6, n = 100, scale = 5, dist = "normal")
fmm1 <- uGamm(y \sim s(x0)+ s(x3) + s(x2), family = gaussian, data = dat,
    random = list(fac = ~1))getCall(fmm1)
class(fmm1)
###
## Not run:
library(caper)
data(shorebird)
shorebird <- comparative.data(shorebird.tree, shorebird.data, Species)
fm1 <- crunch(Egg.Mass ~ F.Mass * M.Mass, data = shorebird)
uCrunch <- updateable(crunch)
fm2 <- uCrunch(Egg.Mass ~ F.Mass * M.Mass, data = shorebird)
getCall(fm1)
getCall(fm2)
update(fm2) # Error with 'fm1'
dredge(fm2)
## End(Not run)
###
## Not run:
# "lmekin" does not store "formula" element
library(coxme)
uLmekin <- updateable(lmekin, eval.args = "formula")
```

```
f \leftarrow \text{effort} \sim \text{Type} + (1 | \text{Subject})fm1 <- lmekin(f, data = ergoStool)
fm2 <- uLmekin(f, data = ergoStool)
f <- wrong ~ formula # reassigning "f"
getCall(fm1) # formula is "f"
getCall(fm2)
formula(fm1) # returns the current value of "f"
formula(fm2)
## End(Not run)
```
Weights *Akaike weights*

# Description

Calculate, extract or set normalized model likelihoods ('Akaike weights').

#### Usage

Weights(x) Weights $(x)$  <- value

## Arguments

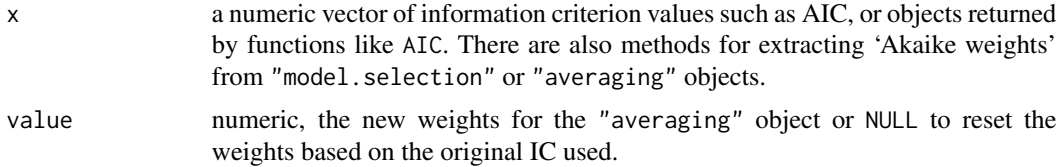

## Details

The replacement function can assign new weights to an "averaging" object, affecting coefficient values and order of component models.

# Value

For the extractor, a numeric vector of normalized likelihoods.

# Note

On assigning new weights, the model order changes accordingly, so assigning the same weights again will cause incorrect re-calculation of averaged coefficients. To avoid that, either re-set model weights by assigning NULL, or use ordered weights.

#### <span id="page-74-0"></span>Weights 75

# Author(s)

Kamil Bartoń

#### See Also

[sw](#page-69-0), [weighted.mean](#page-0-0)

[armWeights](#page-5-0), [bootWeights](#page-10-0), [BGWeights](#page-8-0), [cos2Weights](#page-14-0), [jackknifeWeights](#page-28-0) and [stackingWeights](#page-60-0) can be used to produce model weights.

[weights](#page-0-0), which extracts fitting weights from model objects.

# Examples

```
fm1 \leq glm(Prop \sim dose, data = Beetle, family = binomial)
fm2 <- update(fm1, \cdot \sim \cdot + I(dose^2))
fm3 <- update(fm1, . ~ log(dose))
fm4 <- update(fm3, \cdot \sim \cdot + I(log(dose)^2))
round(Weights(AICc(fm1, fm2, fm3, fm4)), 3)
am <- model.avg(fm1, fm2, fm3, fm4, rank = AICc)
coef(am)
# Assign equal weights to all models:
Weights(am) <- rep(1, 4) # assigned weights are rescaled to sum to 1
Weights(am)
coef(am)
# Assign dummy weights:
wts < -c(2,1,4,3)Weights(am) <- wts
coef(am)
# Component models are now sorted according to the new weights.
# The same weights assigned again produce incorrect results!
Weights(am) <- wts
coef(am) # wrong!
#
Weights(am) <- NULL # reset to original model weights
Weights(am) <- wts
coef(am) # correct
```
# Index

∗ datasets Beetle, [7](#page-6-0) Cement, [12](#page-11-0) GPA, [27](#page-26-0) ∗ hplot coefplot, [13](#page-12-0) plot.model.selection, [48](#page-47-0) ∗ manip exprApply, [22](#page-21-0) Formula manipulation, [24](#page-23-0) merge.model.selection, [31](#page-30-0) Model utilities, [33](#page-32-0) stdize, [64](#page-63-0) subset.model.selection, [68](#page-67-0) ∗ model weights BGWeights, [10](#page-9-0) bootWeights, [11](#page-10-1) cos2Weights, [15](#page-14-1) jackknifeWeights, [29](#page-28-1) stackingWeights, [61](#page-60-1) ∗ models AICc, [4](#page-3-0) arm.glm, [6](#page-5-1) BGWeights, [10](#page-9-0) bootWeights, [11](#page-10-1) cos2Weights, [15](#page-14-1) dredge, [17](#page-16-0) get.models, [25](#page-24-0) Information criteria, [27](#page-26-0) jackknifeWeights, [29](#page-28-1) loo, [30](#page-29-0) Model utilities, [33](#page-32-0) model.avg, [34](#page-33-0) model.sel, [38](#page-37-0) model.selection.object, [40](#page-39-0) MuMIn-package, [2](#page-1-0) nested, [42](#page-41-0) par.avg, [44](#page-43-0) pdredge, [45](#page-44-0)

predict.averaging, [50](#page-49-0) QAIC, [52](#page-51-0) QIC, [54](#page-53-0) r.squaredGLMM, [56](#page-55-0) r.squaredLR, [59](#page-58-0) stackingWeights, [61](#page-60-1) std.coef, [62](#page-61-0) sw, [70](#page-69-1) Weights, [74](#page-73-0) ∗ package MuMIn-models, [41](#page-40-0) MuMIn-package, [2](#page-1-0) ∗ utils updateable, [71](#page-70-0) [, *[68](#page-67-0)* [.data.frame, *[68,](#page-67-0) [69](#page-68-0)* [.model.selection *(*subset.model.selection*)*, [68](#page-67-0) [[.model.selection *(*subset.model.selection*)*, [68](#page-67-0) AIC, *[3](#page-2-0)*, *[5](#page-4-0)*, *[28](#page-27-0)* AICc, *[3](#page-2-0)*, [4,](#page-3-0) *[5](#page-4-0)*, *[11](#page-10-1)*, *[28](#page-27-0)*, *[37](#page-36-0)*, *[39](#page-38-0)*, *[53](#page-52-0)* aicc, *[5](#page-4-0)* aictab, *[39](#page-38-0)* alist, *[18](#page-17-0)* aodml, *[41](#page-40-0)* aodql, *[41](#page-40-0)* append.model.selection *(*merge.model.selection*)*, [31](#page-30-0) apply, *[67](#page-66-0)* ARM, *[3](#page-2-0)* arm.glm, [6](#page-5-1) armWeights, *[75](#page-74-0)* armWeights *(*arm.glm*)*, [6](#page-5-1) as.call, *[23](#page-22-0)* as.name, *[23](#page-22-0)* attribute, *[72](#page-71-0)* attributes, *[72](#page-71-0)* axis, *[49](#page-48-0)*

## INDEX 277

backticks, *[20](#page-19-0)* Bates-Granger, *[3](#page-2-0)* Beetle, [7,](#page-6-0) *[18](#page-17-0)* bestglm, *[21](#page-20-0)* beta.weights *(*std.coef*)*, [62](#page-61-0) betabin, *[41](#page-40-0)* betareg, *[42](#page-41-0)* BGWeights, *[7](#page-6-0)*, [9,](#page-8-1) *[12](#page-11-0)*, *[16](#page-15-0)*, *[30](#page-29-0)*, *[62](#page-61-0)*, *[75](#page-74-0)* BIC, *[3](#page-2-0)*, *[28](#page-27-0)* bootstrapped, *[3](#page-2-0)* bootWeights, *[7](#page-6-0)*, *[11](#page-10-1)*, [11,](#page-10-1) *[16](#page-15-0)*, *[30](#page-29-0)*, *[62](#page-61-0)*, *[75](#page-74-0)* bquote, *[23](#page-22-0)* brglm, *[42](#page-41-0)* CAICF, *[3](#page-2-0)* CAICF *(*Information criteria*)*, [27](#page-26-0) call, *[23](#page-22-0)* Cement, [12](#page-11-0) check\_overdispersion, *[53](#page-52-0)* clm, *[42](#page-41-0)* clmm, *[42](#page-41-0)* coef, *[34](#page-33-0)*, *[63](#page-62-0)* coef.glmulti, *[37](#page-36-0)* coeffs, *[63](#page-62-0)* coeffs *(*Model utilities*)*, [33](#page-32-0) coefplot, [13](#page-12-0) coefTable, *[18](#page-17-0)*, *[20](#page-19-0)*, *[35](#page-34-0)*, *[63](#page-62-0)* coefTable *(*Model utilities*)*, [33](#page-32-0) colorRamp, *[49](#page-48-0)* compar.gee, *[55](#page-54-0)* confint, *[37](#page-36-0)* cos-squared, *[3](#page-2-0)* cos2Weights, *[7](#page-6-0)*, *[11,](#page-10-1) [12](#page-11-0)*, [15,](#page-14-1) *[30](#page-29-0)*, *[62](#page-61-0)*, *[75](#page-74-0)* coxme, *[42](#page-41-0)* coxph, *[42](#page-41-0)* Cp *(*Information criteria*)*, [27](#page-26-0) cpglm, *[41](#page-40-0)* cpglmm, *[41](#page-40-0)* crunch, *[42](#page-41-0)* curly, *[22](#page-21-0)*

dc *(*dredge*)*, [17](#page-16-0) delete.response, *[25](#page-24-0)* DIC, *[3](#page-2-0)* DIC *(*Information criteria*)*, [27](#page-26-0) dotted names, *[72](#page-71-0)* dredge, *[3](#page-2-0)*, [17,](#page-16-0) *[25,](#page-24-0) [26](#page-25-0)*, *[32](#page-31-0)*, *[35](#page-34-0)*, *[37](#page-36-0)[–43](#page-42-0)*, *[46](#page-45-0)*, *[69,](#page-68-0) [70](#page-69-1)* drop.terms, *[25](#page-24-0)*

eval, *[56](#page-55-0)* expand.formula *(*Formula manipulation*)*, [24](#page-23-0) exprApply, [22](#page-21-0) expression, *[23](#page-22-0)* extractDIC, *[28](#page-27-0)* family, *[29](#page-28-1)* formula, *[25](#page-24-0)*, *[36](#page-35-0)* Formula manipulation, [24](#page-23-0) gam, *[41](#page-40-0)* gamlss, *[41](#page-40-0)* gamm, *[41](#page-40-0)*, *[72](#page-71-0)* gamm-wrapper *(*updateable*)*, [71](#page-70-0) gamm4, *[41](#page-40-0)*, *[72](#page-71-0)* gee, *[42](#page-41-0)*, *[55](#page-54-0)* geeglm, *[42](#page-41-0)*, *[55](#page-54-0)* geem, *[42](#page-41-0)*, *[55](#page-54-0)* get.models, *[18](#page-17-0)*, *[21](#page-20-0)*, [25,](#page-24-0) *[37](#page-36-0)* get.response *(*Model utilities*)*, [33](#page-32-0) get\_call *(*updateable*)*, [71](#page-70-0) get\_variance, *[58](#page-57-0)* getAllTerms *(*Model utilities*)*, [33](#page-32-0) getCall, *[72](#page-71-0)* getElement, *[72](#page-71-0)* glm, *[6](#page-5-1)*, *[10,](#page-9-0) [11](#page-10-1)*, *[16](#page-15-0)*, *[29](#page-28-1)*, *[41](#page-40-0)*, *[61](#page-60-1)* glm.fit, *[10](#page-9-0)* glm.nb, *[41](#page-40-0)* glmer, *[41](#page-40-0)* glmmML, *[41](#page-40-0)* glmmTMB, *[41](#page-40-0)* glmulti, *[21](#page-20-0)* global option, *[20](#page-19-0)* gls, *[41](#page-40-0)* GPA, [27](#page-26-0) graphical parameters, *[14](#page-13-0)*, *[49](#page-48-0)*

has *(*subset.model.selection*)*, [68](#page-67-0) HCL palette, *[49](#page-48-0)* hurdle, *[41](#page-40-0)*

IC *(*Information criteria*)*, [27](#page-26-0) ICOMP, *[3](#page-2-0)* ICOMP *(*Information criteria*)*, [27](#page-26-0) ICtab, *[39](#page-38-0)* importance *(*sw*)*, [70](#page-69-1) Information criteria, [27](#page-26-0)

jackknife, *[3](#page-2-0)*

jackknifeWeights, *[7](#page-6-0)*, *[11,](#page-10-1) [12](#page-11-0)*, *[16](#page-15-0)*, [29,](#page-28-1) *[62](#page-61-0)*, *[75](#page-74-0)* list, *[26](#page-25-0)* list of supported models, *[35](#page-34-0)*, *[39](#page-38-0)* lm, *[41](#page-40-0)* lme, *[41](#page-40-0)*, *[50](#page-49-0)* lmekin, *[42](#page-41-0)* lmer, *[41](#page-40-0)* Logical Operators, *[20](#page-19-0)* logistf, *[42](#page-41-0)* logLik, *[36](#page-35-0)* loo, [30](#page-29-0) makeCluster, *[26](#page-25-0)* Mallows' Cp, *[3](#page-2-0)* Mallows' Cp *(*Information criteria*)*, [27](#page-26-0) mark, *[42](#page-41-0)* MASS::ginv(), *[10](#page-9-0)* match.call, *[23](#page-22-0)* match.fun, *[23](#page-22-0)*, *[36](#page-35-0)*, *[71](#page-70-0)* maxlike, *[42](#page-41-0)* MCMCglmm, *[41](#page-40-0)* merge, *[32](#page-31-0)* merge.model.selection, [31](#page-30-0) mod.sel *(*model.sel*)*, [38](#page-37-0) modavg, *[37](#page-36-0)* Model utilities, [33](#page-32-0) model.avg, *[3](#page-2-0)*, *[6,](#page-5-1) [7](#page-6-0)*, *[11,](#page-10-1) [12](#page-11-0)*, *[14](#page-13-0)*, *[16](#page-15-0)*, *[21](#page-20-0)*, *[26](#page-25-0)*, *[30](#page-29-0)*, [34,](#page-33-0) *[42](#page-41-0)*, *[45](#page-44-0)*, *[51](#page-50-0)*, *[62](#page-61-0)*, *[70](#page-69-1)* model.frame, *[34](#page-33-0)*, *[65](#page-64-0)* model.names *(*Model utilities*)*, [33](#page-32-0) model.sel, *[3](#page-2-0)*, *[21](#page-20-0)*, *[32](#page-31-0)*, [38,](#page-37-0) *[40–](#page-39-0)[43](#page-42-0)*, *[70](#page-69-1)* model.selection.object, *[20](#page-19-0)*, *[39](#page-38-0)*, [40](#page-39-0) mtext, *[49](#page-48-0)* multinom, *[41](#page-40-0)* MuMIn *(*MuMIn-package*)*, [2](#page-1-0) MuMIn-gamm *(*updateable*)*, [71](#page-70-0) MuMIn-model-utils *(*Model utilities*)*, [33](#page-32-0) MuMIn-models, [41](#page-40-0) MuMIn-package, [2](#page-1-0) negbin, *[41](#page-40-0)* nested, [42](#page-41-0) null.fit *(*r.squaredLR*)*, [59](#page-58-0) optim, *[29,](#page-28-1) [30](#page-29-0)* optimisation method, *[30](#page-29-0)*

par, *[14](#page-13-0)*, *[49](#page-48-0)*

par.avg, *[7](#page-6-0)*, *[34,](#page-33-0) [35](#page-34-0)*, *[37](#page-36-0)*, [44,](#page-43-0) *[51](#page-50-0)* parse, *[48](#page-47-0)* partial.sd, *[3](#page-2-0)* partial.sd *(*std.coef*)*, [62](#page-61-0) pdredge, *[18](#page-17-0)*, *[21](#page-20-0)*, *[26](#page-25-0)*, [45](#page-44-0) pget.models *(*get.models*)*, [25](#page-24-0) pgls, *[42](#page-41-0)* plot, *[20](#page-19-0)* plot.averaging *(*coefplot*)*, [13](#page-12-0) plot.default, *[49](#page-48-0)* plot.model.selection, [48](#page-47-0) plotmath, *[14](#page-13-0)*, *[48](#page-47-0)* polr, *[41](#page-40-0)* predict, *[3](#page-2-0)*, *[36](#page-35-0)* predict.averaging, [50](#page-49-0) predict.glm, *[51](#page-50-0)* predict.gls, *[51](#page-50-0)* predict.lme, *[51](#page-50-0)* prediction, *[6](#page-5-1)*, *[16](#page-15-0)* print.averaging *(*model.avg*)*, [34](#page-33-0) print.model.selection *(*dredge*)*, [17](#page-16-0) prior weights, *[29](#page-28-1)*

QAIC, *[3](#page-2-0)*, [52](#page-51-0) QAICc, *[3](#page-2-0)* QAICc *(*QAIC*)*, [52](#page-51-0) QIC, *[3](#page-2-0)*, *[28](#page-27-0)*, *[42](#page-41-0)*, [54](#page-53-0) QICu *(*QIC*)*, [54](#page-53-0) quasi, *[53](#page-52-0)* quasiLik *(*QIC*)*, [54](#page-53-0) quote, *[18](#page-17-0)*, *[23](#page-22-0)*

r.squaredGLMM, [56,](#page-55-0) *[60](#page-59-0)* r.squaredLR, *[18](#page-17-0)*, *[58](#page-57-0)*, [59](#page-58-0) r2, *[58](#page-57-0)*, *[60](#page-59-0)* rbind, *[32](#page-31-0)* rbind.model.selection *(*merge.model.selection*)*, [31](#page-30-0) reformulate, *[25](#page-24-0)* regsubsets, *[21](#page-20-0)* rescale, *[67](#page-66-0)* rlm, *[41](#page-40-0)* rq, *[42](#page-41-0)* scale, *[66,](#page-65-0) [67](#page-66-0)* search list, *[51](#page-50-0)* simplify.formula *(*Formula

manipulation*)*, [24](#page-23-0) solve, *[10](#page-9-0)*

## INDEX 29

source reference , *[23](#page-22-0)* spautolm , *[42](#page-41-0)* spml , *[42](#page-41-0)* square , *[22](#page-21-0)* stacking , *[3](#page-2-0)* stackingWeights , *[7](#page-6-0)* , *[11](#page-10-1) , [12](#page-11-0)* , *[16](#page-15-0)* , *[30](#page-29-0)* , [61](#page-60-1) , *[75](#page-74-0)* standardize , *[66,](#page-65-0) [67](#page-66-0)* std.coef , *[3](#page-2-0)* , *[17](#page-16-0)* , [62](#page-61-0) , *[67](#page-66-0)* stdize, [3](#page-2-0), [63](#page-62-0), [64](#page-63-0) stdizeFit , *[3](#page-2-0)* stdizeFit *(*stdize *)* , [64](#page-63-0) step , *[3](#page-2-0)* stepAIC , *[3](#page-2-0)* subset , *[20](#page-19-0)* , *[35](#page-34-0)* , *[68](#page-67-0) , [69](#page-68-0)* subset.model.selection, [68](#page-67-0) substitute , *[23](#page-22-0)* sum.of.weights *(*sw *)* , [70](#page-69-1) summary.glm , *[35](#page-34-0)* summary.lm , *[58](#page-57-0)* , *[60](#page-59-0)* summary.lme , *[34](#page-33-0)* survreg , *[42](#page-41-0)* sw , [70](#page-69-1) , *[75](#page-74-0)* sweep , *[67](#page-66-0)* the list of supported models , *[3](#page-2-0)* , *[18](#page-17-0)* tTable *(*Model utilities *)* , [33](#page-32-0) uGamm *(*updateable *)* , [71](#page-70-0) update , *[72](#page-71-0)* updateable , *[18](#page-17-0)* , *[42](#page-41-0)* , [71](#page-70-0) updateable2 *(*updateable *)* , [71](#page-70-0) V *(*dredge *)* , [17](#page-16-0) vcov , *[34](#page-33-0)* , *[36](#page-35-0)* walkCode , *[23](#page-22-0)* weighted.mean , *[75](#page-74-0)* Weights , *[7](#page-6-0)* , *[11](#page-10-1) , [12](#page-11-0)* , *[16](#page-15-0)* , *[30](#page-29-0)* , *[62](#page-61-0)* , *[70](#page-69-1)* , [74](#page-73-0) weights , *[75](#page-74-0)* Weights<- *(*Weights *)* , [74](#page-73-0) wgee , *[42](#page-41-0)* , *[55](#page-54-0)* zeroinfl , *[41](#page-40-0)*